<sub>Докум</sub>аминистерство нахими высшего образования российской Федерации Информация о владельце:<br>фио. **Федеральное государственное б</mark>юджетное образовательное учреждение высшего образования** Должность: Проректор по учебной ОХИСКИЙ ГОСУДАРСТВЕННЫЙ УНИВЕРСИТЕТ СИСТЕМ УПРАВЛЕНИЯ И РАДИОЭЛЕКТРОНИКИ» (ТУСУР) ФИО: Сенченко Павел Васильевич Дата подписания: 18.10.2023 14:02:30 Уникальный программный ключ: 27e516f4c088deb62ba68945f4406e13fd454355

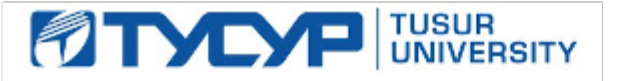

УТВЕРЖДАЮ

Проректор по УР Документ подписан электронной подписью<br>Сертификат: a1119608-cdff-4455-b54e-5235117c185c Владелец: Сенченко Павел Васильевич Действителен: с 17.09.2019 по 16.09.2024

## РАБОЧАЯ ПРОГРАММА ДИСЦИПЛИНЫ

## **МОДЕЛИ И МЕТОДЫ АНАЛИЗА ПРОЕКТНЫХ РЕШЕНИЙ**

Уровень образования: **высшее образование - бакалавриат**

Направление подготовки / специальность: **09.03.01 Информатика и вычислительная техника** Направленность (профиль) / специализация: **Системы автоматизированного проектирования** Форма обучения: **заочная (в том числе с применением дистанционных образовательных технологий)**

Факультет: **Факультет дистанционного обучения (ФДО)**

Кафедра: **Кафедра компьютерных систем в управлении и проектировании (КСУП)** Курс: **4**

Семестр: **7**

Учебный план набора 2023 года

Объем дисциплины и виды учебной деятельности

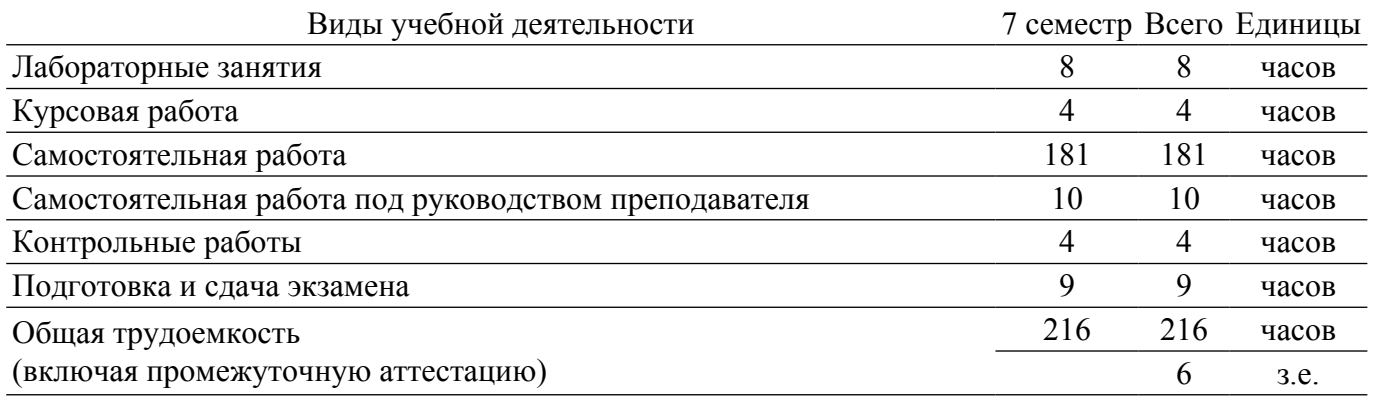

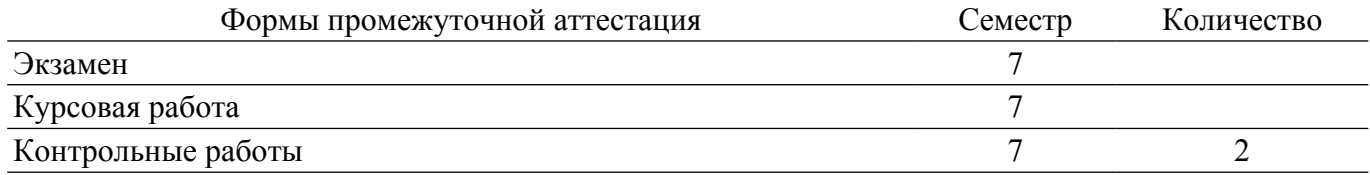

#### 1. Общие положения

#### 1.1. Цели дисциплины

1. Цель изучения данной дисциплины состоит в освоении общих принципов моделирования и методов построения математических моделей технических объектов, методов и алгоритмов анализа радиоэлектронных устройств (РЭУ), освоении современных программных средств для моделирования РЭУ.

#### 1.2. Задачи дисциплины

1. В результате изучения дисциплины студенты должны: изучить теоретические основы построения математических моделей объектов проектирования.

2. знать основные методы и алгоритмы анализа радиоэлектронных цепей и устройств.

3. научиться разрабатывать математические модели, алгоритмы, методы и программы для моделирования и параметрической оптимизации радиоэлектронных цепей и устройств.

4. иметь навыки решения задач моделирования с помощью современных математических пакетов и специализированных САПР.

## 2. Место дисциплины в структуре ОПОП

Блок дисциплин: Б1. Дисциплины (модули).

Часть блока дисциплин: Часть, формируемая участниками образовательных отношений.

Модуль лисциплин: Модуль направленности (профиля) (major).

Индекс дисциплины: Б1.В.01.04.

Реализуется с применением электронного обучения, дистанционных образовательных технологий.

#### 3. Перечень планируемых результатов обучения по дисциплине, соотнесенных с инликаторами лостижения компетенций

Процесс изучения дисциплины направлен на формирование следующих компетенций в соответствии с ФГОС ВО и основной образовательной программой (таблица 3.1):

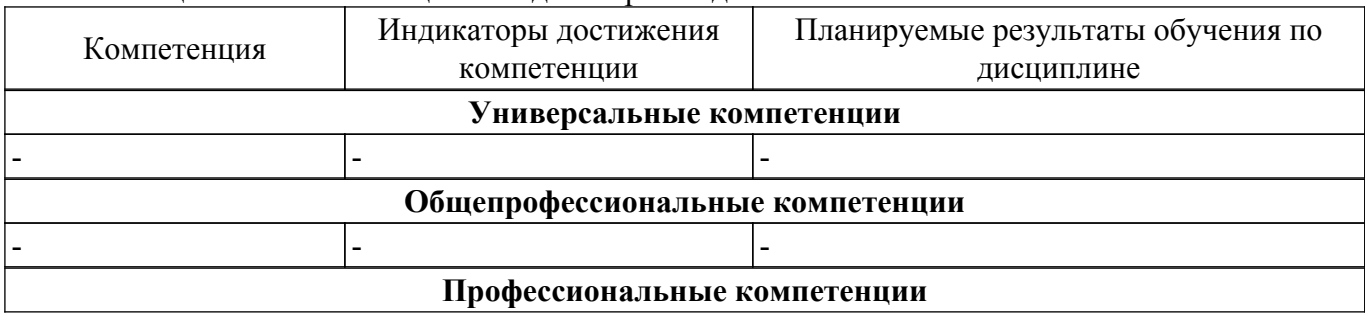

Таблица 3.1 – Компетенции и инликаторы их лостижения

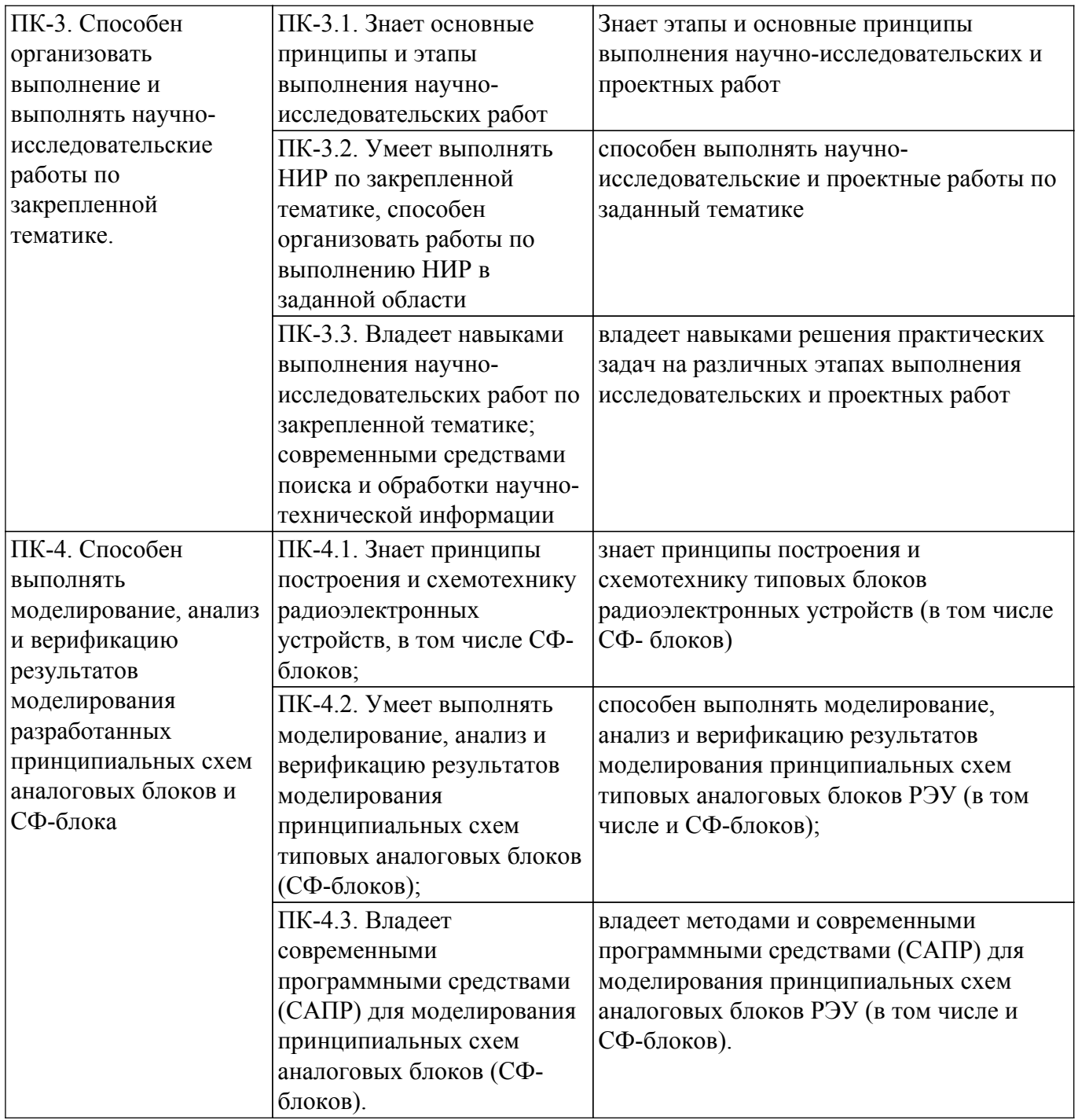

#### **4. Объем дисциплины в зачетных единицах с указанием количества академических часов, выделенных на контактную работу обучающихся с преподавателем и на самостоятельную работу обучающихся**

Общая трудоемкость дисциплины составляет 6 зачетных единиц, 216 академических часов. Распределение трудоемкости дисциплины по видам учебной деятельности представлено в таблице 4.1.

Таблица 4.1 – Трудоемкость дисциплины по видам учебной деятельности

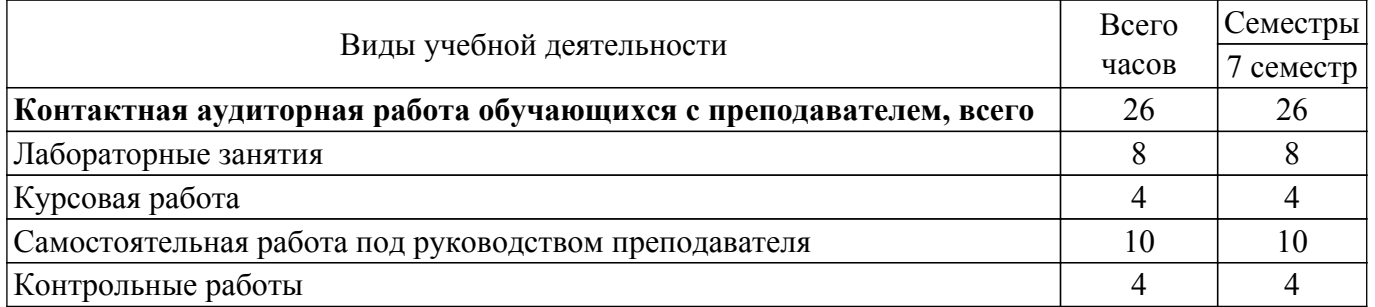

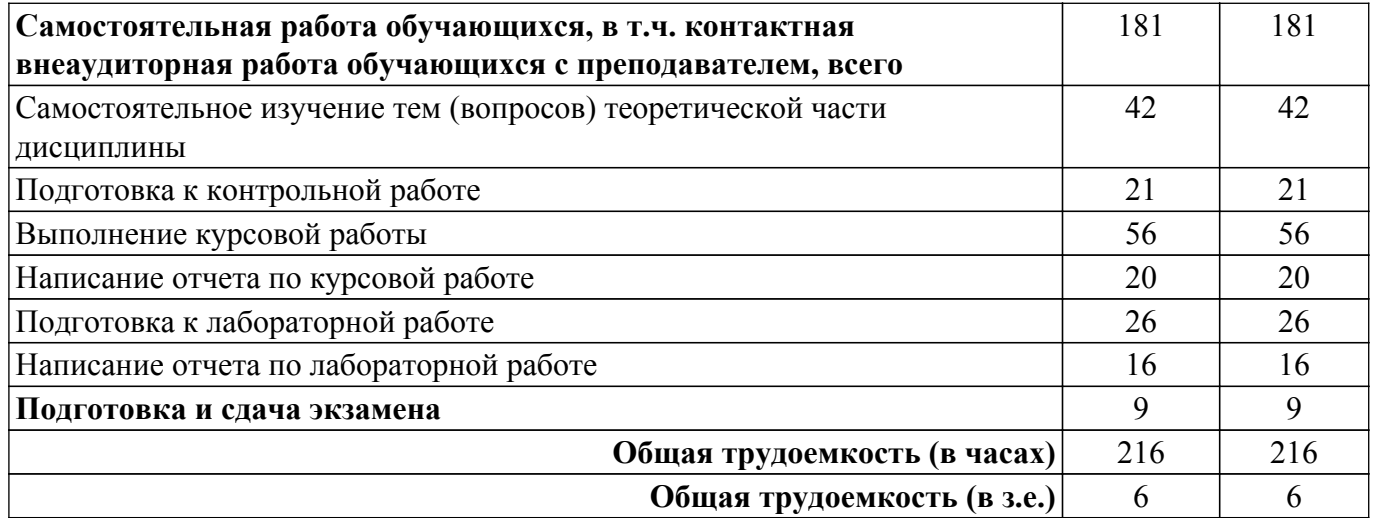

## **5. Структура и содержание дисциплины**

## **5.1. Разделы (темы) дисциплины и виды учебной деятельности**

Структура дисциплины по разделам (темам) и видам учебной деятельности приведена в таблице 5.1.

Таблица 5.1 – Разделы (темы) дисциплины и виды учебной деятельности

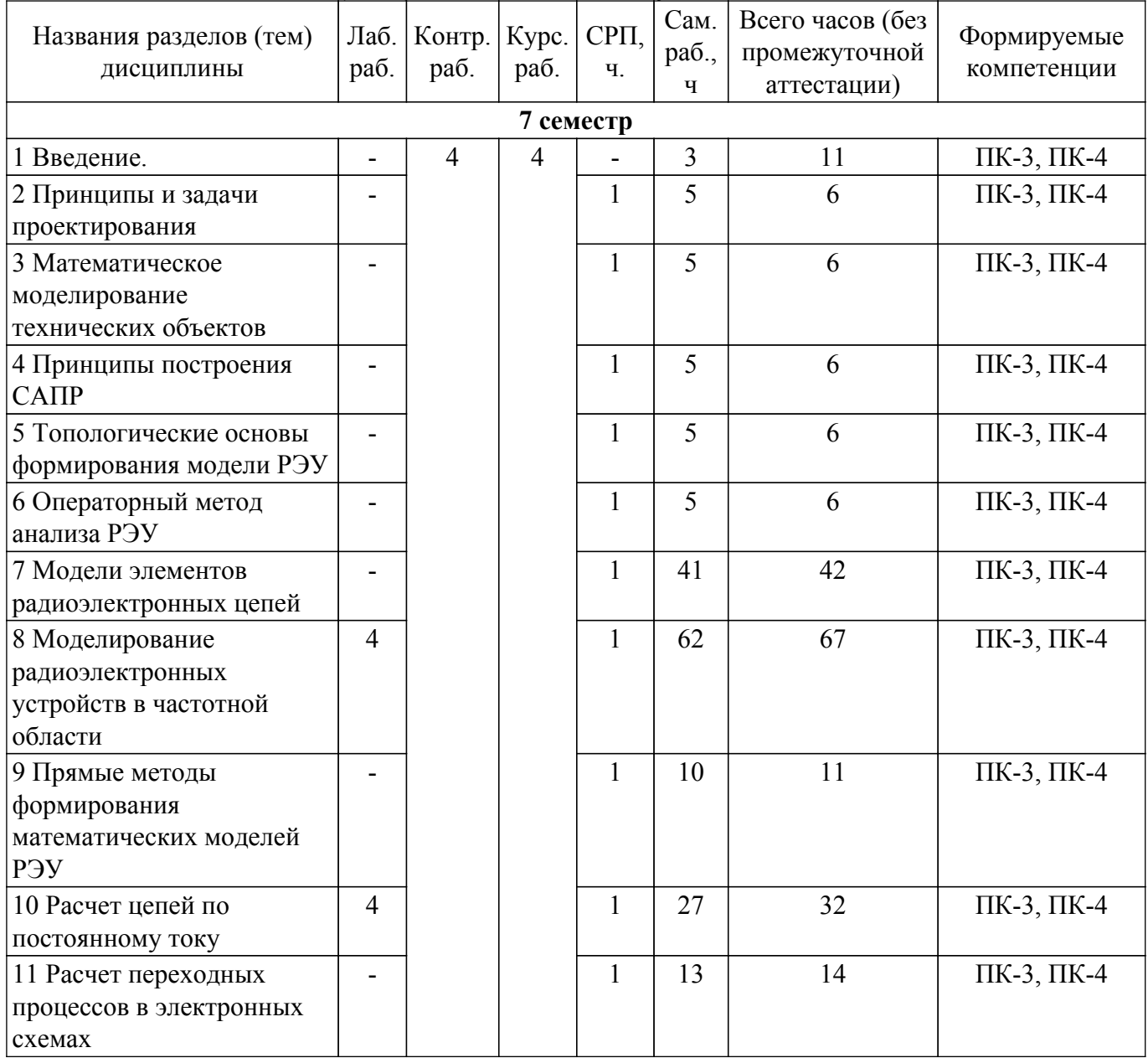

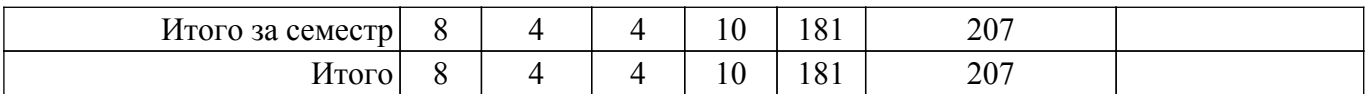

# **5.2. Содержание разделов (тем) дисциплины**

Содержание разделов (тем) дисциплины приведено в таблице 5.2. Таблица 5.2 – Содержание разделов (тем) дисциплины

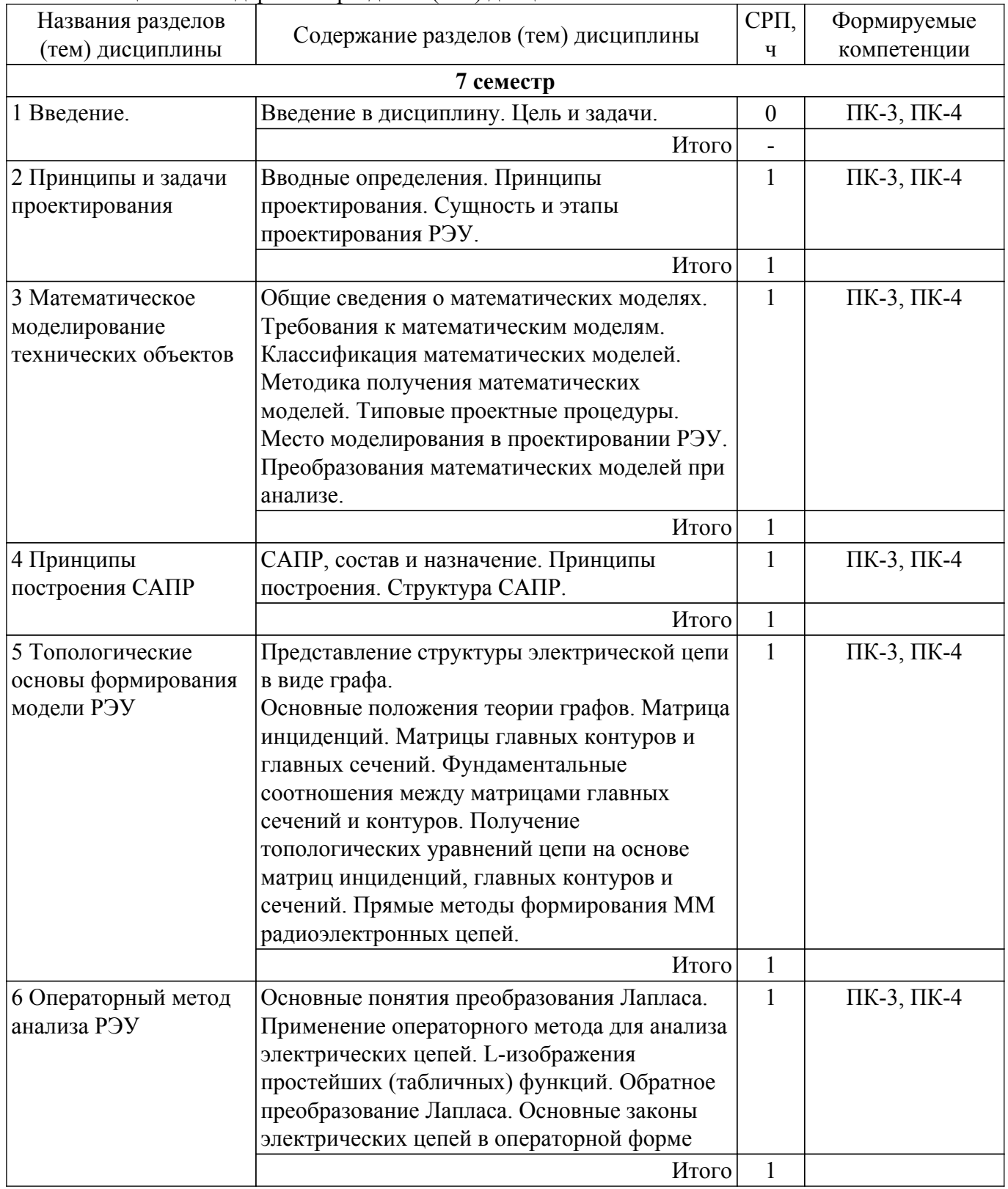

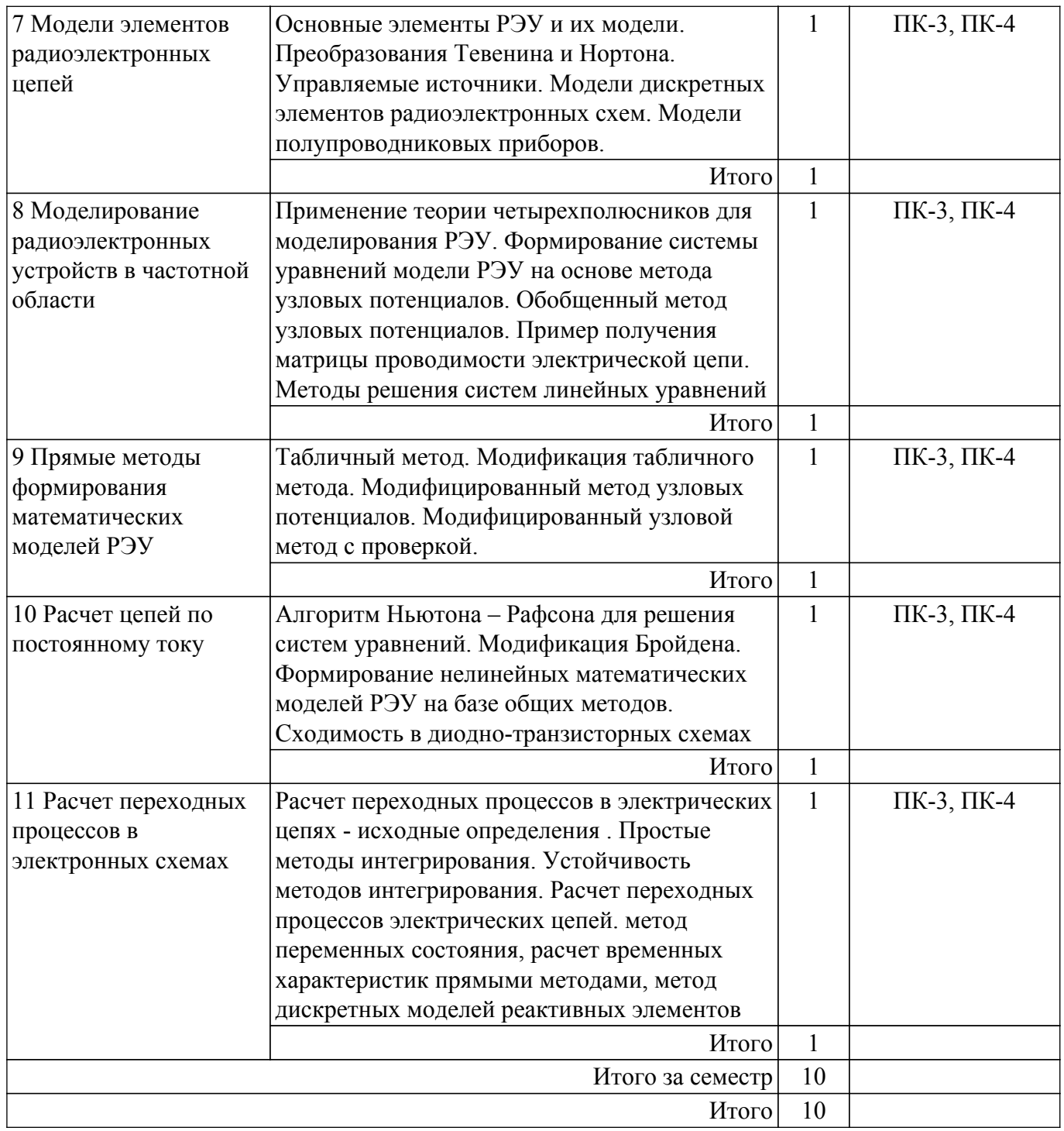

# **5.3. Контрольные работы**

Виды контрольных работ и часы на контрольные работы приведены в таблице 5.3. Таблица 5.3 – Контрольные работы

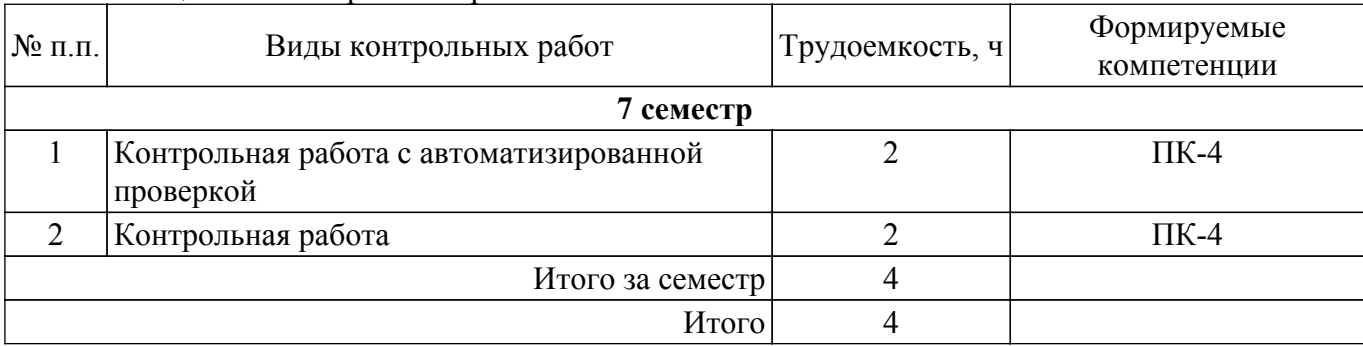

# **5.4. Лабораторные занятия**

Наименование лабораторных работ приведено в таблице 5.4. Таблица 5.4 – Наименование лабораторных работ

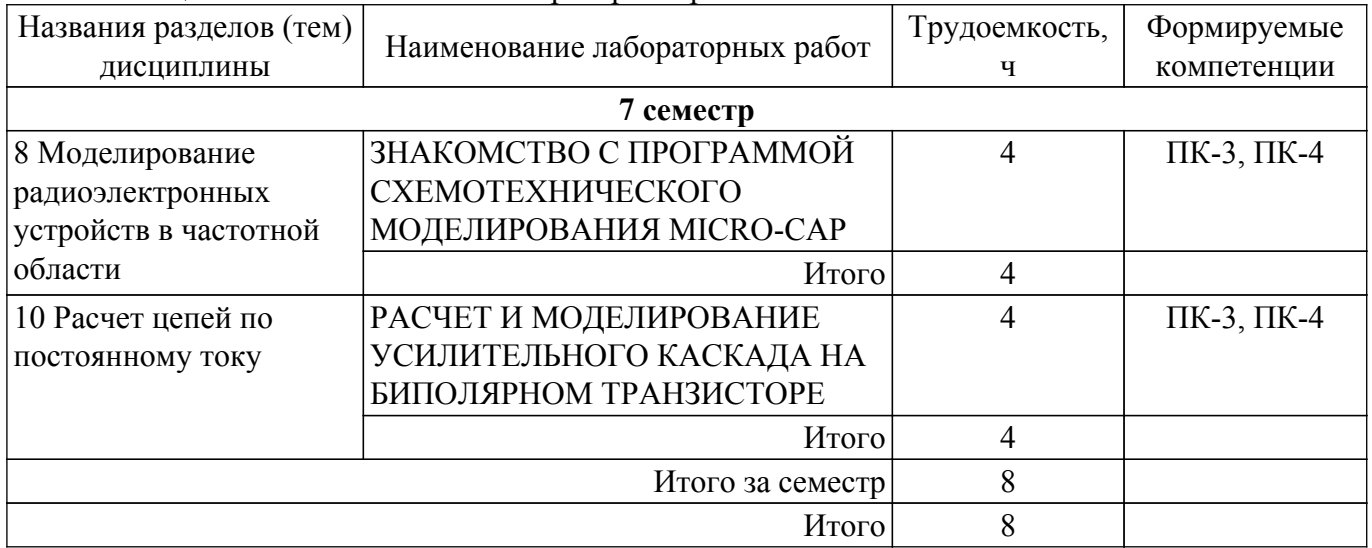

## **5.5.Контроль самостоятельной работы (курсовая работа)**

Содержание самостоятельной работы и ее трудоемкость, а также формируемые компетенции в рамках выполнения курсовой работы представлены в таблице 5.5.

Таблица 5.5 – Содержание самостоятельной работы и ее трудоемкость в рамках выполнения курсовой работы

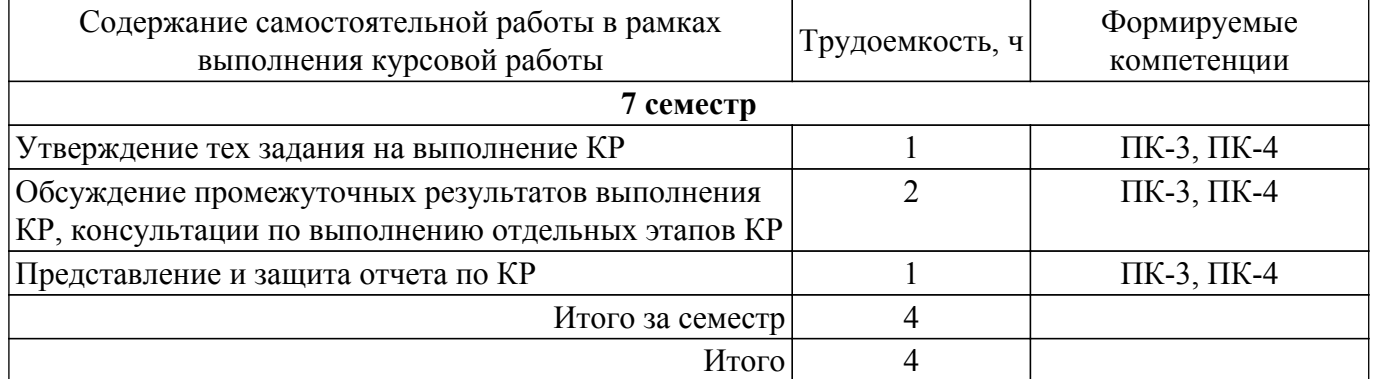

Примерная тематика курсовых работ:

- 1. Моделирование электронного усилителя на биполярных транзисторах с использованием программы Micro-CAP
- 2. Моделирование электронного усилителя на полевых транзисторах с использованием программы Micro-CAP
- 3. Расчет и моделирование активного фильтра НЧ на операционных усилителях с использованием программы Micro-CAP
- 4. Расчет и моделирование активного полосового фильтра на операционных усилителях с использованием программы Micro-CAP
- 5. Моделирование линейного усилителя мощности с помощью САПР СВЧ устройств.

## **5.6. Самостоятельная работа**

Виды самостоятельной работы, трудоемкость и формируемые компетенции представлены в таблице 5.6.

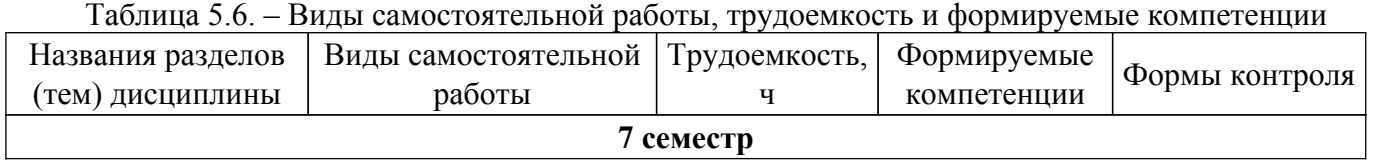

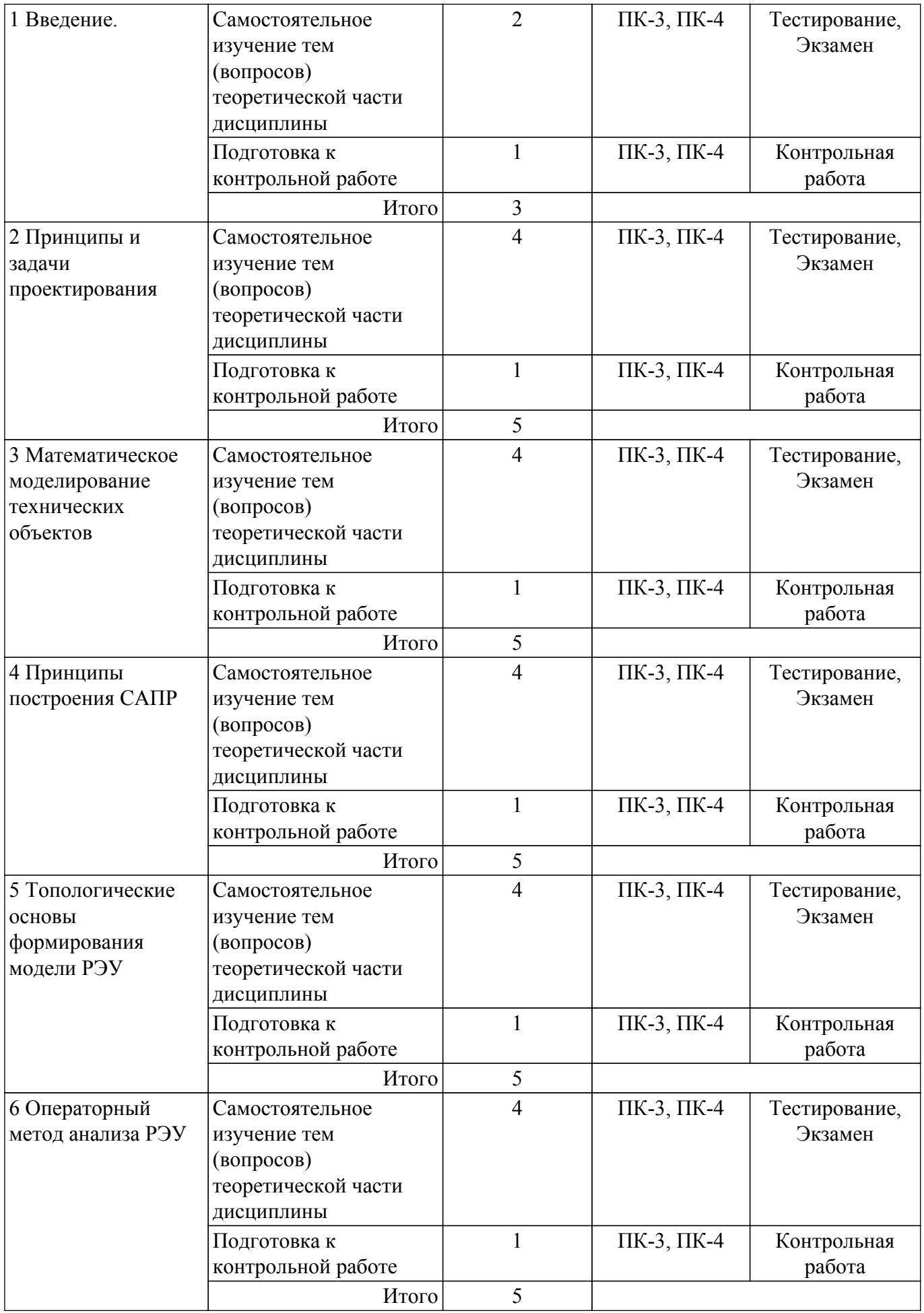

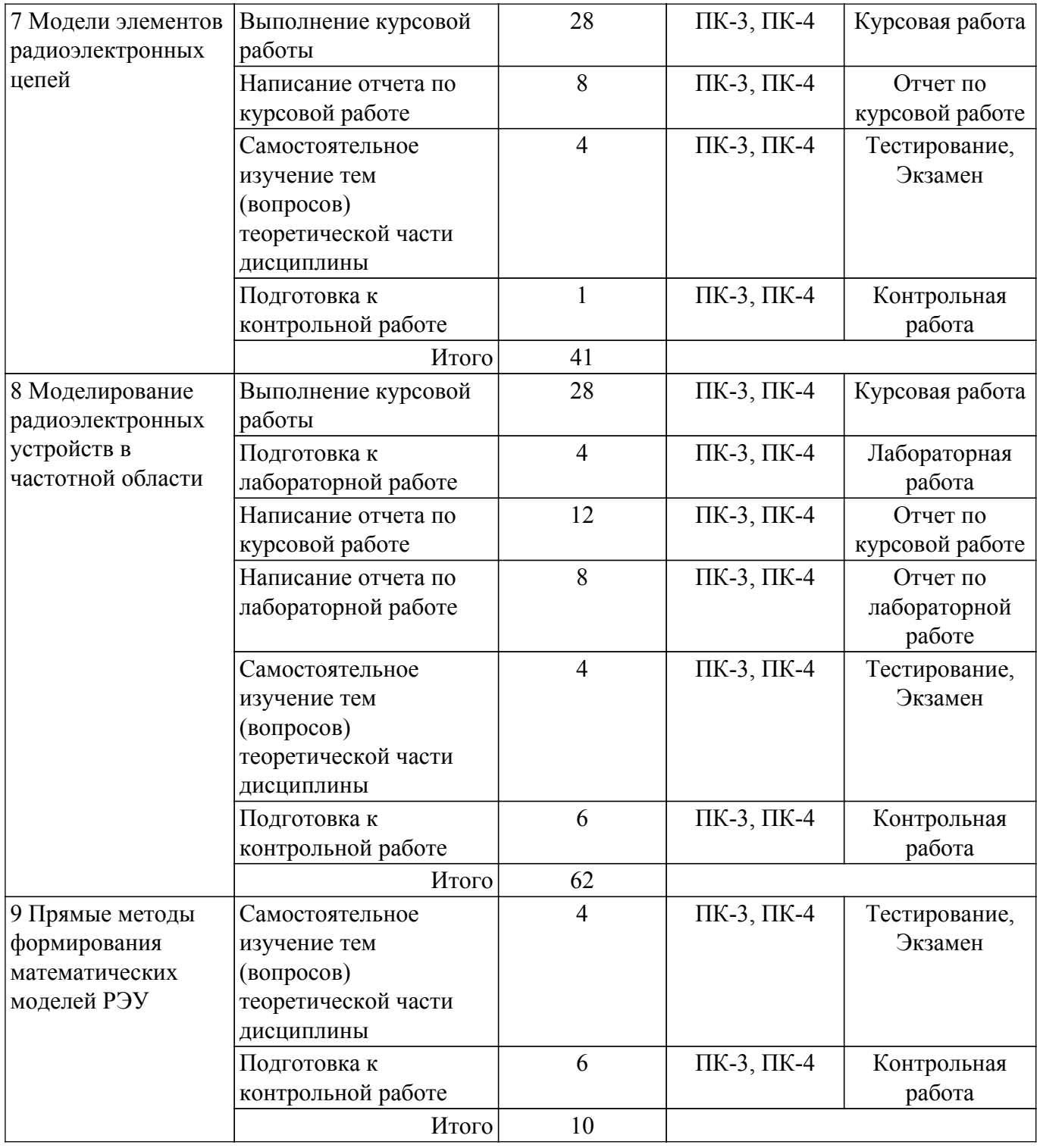

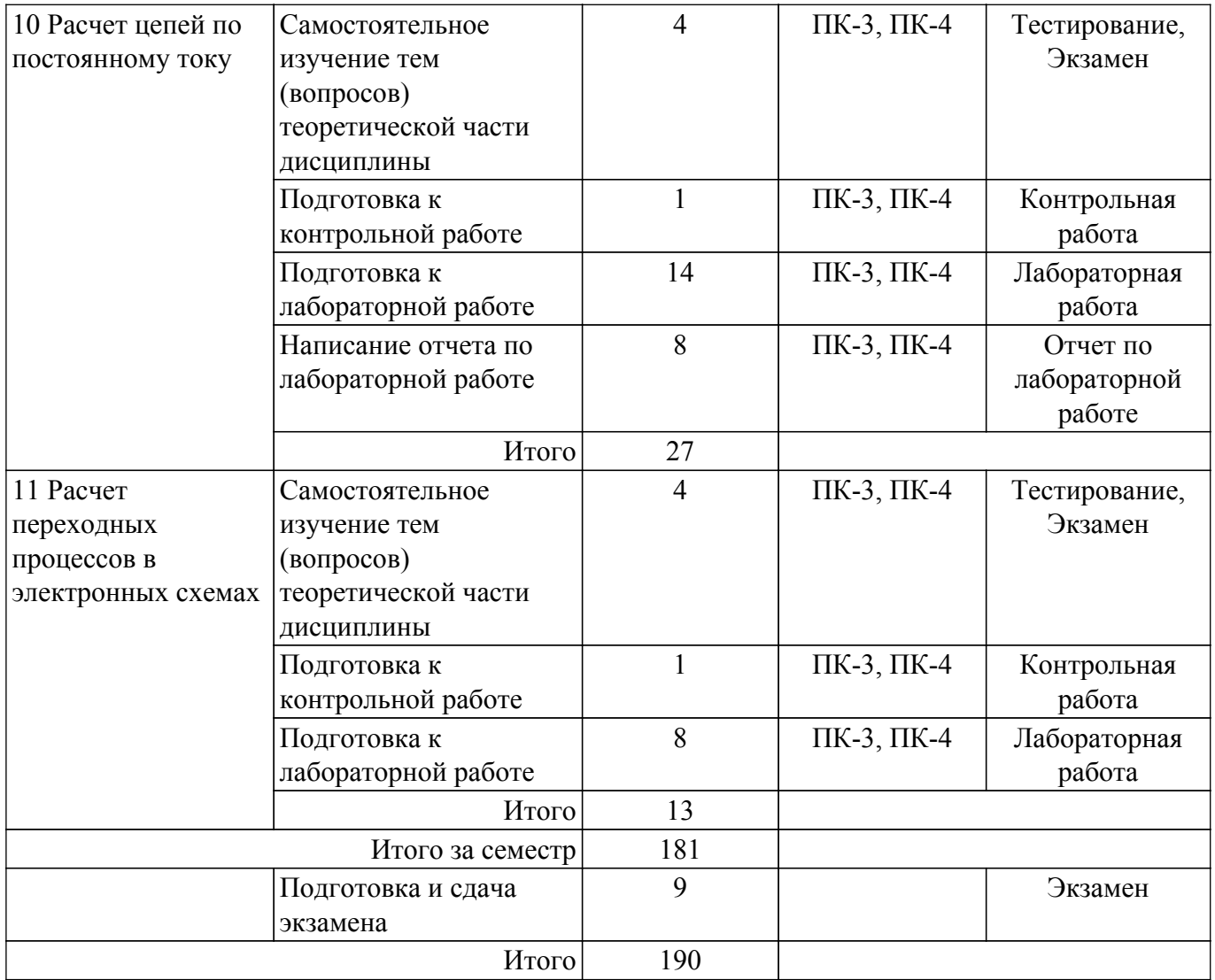

## **5.7. Соответствие компетенций, формируемых при изучении дисциплины, и видов учебной деятельности**

Соответствие компетенций, формируемых при изучении дисциплины, и видов учебной деятельности представлено в таблице 5.7.

Таблица 5.7 – Соответствие компетенций, формируемых при изучении дисциплины, и видов занятий

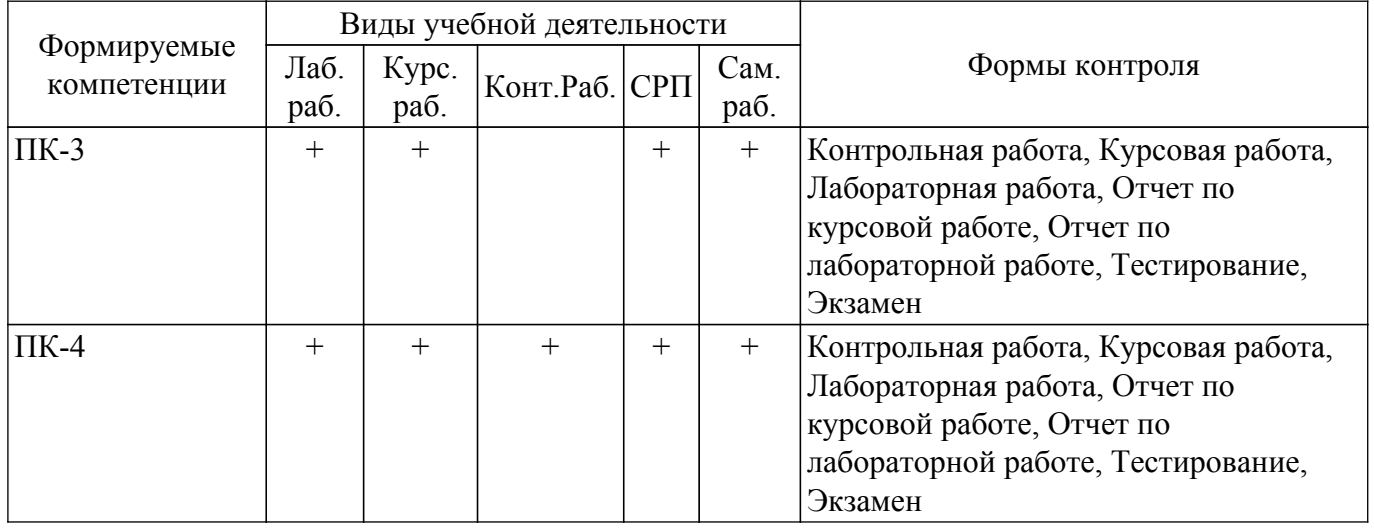

#### **6. Рейтинговая система для оценки успеваемости обучающихся**

Рейтинговая система не используется

#### **7. Учебно-методическое и информационное обеспечение дисциплины**

#### **7.1. Основная литература**

1. Черкашин М. В. Модели и методы анализа проектных решений: Учебное пособие / Черкашин М. В. - Томск : ФДО, ТУСУР, 2018. – 247 с. Доступ из личного кабинета студента. [Электронный ресурс]: — Режим доступа: [https://study.tusur.ru/study/library.](https://study.tusur.ru/study/library)

#### **7.2. Дополнительная литература**

1. Трухин, М. П. Основы компьютерного проектирования и моделирования радиоэлектронных средств : учебное пособие / М. П. Трухин. — Москва : Горячая линия-Телеком,  $2017. - 386$  с.  $-$  ISBN 978-5-9912-0449-1.  $-$  Текст : электронный // Лань : электроннобиблиотечная система. Доступ из личного кабинета студента. [Электронный ресурс]: — Режим доступа:<https://e.lanbook.com/book/111111>.

2. Амелина, М. А. Программа схемотехнического моделирования Micro-Сap. Версии 9, 10 : учебное пособие для вузов / М. А. Амелина, С. А. Амелин. — 3-е изд., стер. — Санкт-Петербург : Лань, 2021. — 632 с. — ISBN 978-5-8114-6995-6. — Режим доступа: для авториз. пользователей. Доступ из личного кабинета студента. [Электронный ресурс]: — Режим доступа: <https://e.lanbook.com/book/153923>.

#### **7.3. Учебно-методические пособия**

#### **7.3.1. Обязательные учебно-методические пособия**

1. Черкашин М. В. Модели и методы анализа проектных решений. Учебное методическое пособие по выполнению контрольной и курсовой работ: Учебно-методическое пособие / Черкашин М. В. - Томск : ФДО, ТУСУР, 2018. – Ч. 1. – 65 с. Доступ из личного кабинета студента. [Электронный ресурс]: — Режим доступа: [https://study.tusur.ru/study/library.](https://study.tusur.ru/study/library)

2. Черкашин М. В. Модели и методы анализа проектных решений. Учебное методическое пособие по выполнению лабораторных работ: Учебно-методическое пособие / Черкашин М. В. - Томск : ФДО, ТУСУР, 2018. – Ч. 2. – 124 с. Доступ из личного кабинета студента. [Электронный ресурс]: — Режим доступа:<https://study.tusur.ru/study/library>.

3. Черкашин М. В. Модели и методы анализа проектных решений. Методические указания по организации самостоятельной работы: Методические указания / Черкашин М. В., Шурыгин Ю. А. - Томск : ФДО, ТУСУР, 2018. – 22 с. Доступ из личного кабинета студента. [Электронный ресурс]: — Режим доступа:<https://study.tusur.ru/study/library>.

#### **7.3.2. Учебно-методические пособия для лиц с ограниченными возможностями здоровья и инвалидов**

Учебно-методические материалы для самостоятельной и аудиторной работы обучающихся из числа лиц с ограниченными возможностями здоровья и инвалидов предоставляются в формах, адаптированных к ограничениям их здоровья и восприятия информации.

## **Для лиц с нарушениями зрения:**

– в форме электронного документа;

– в печатной форме увеличенным шрифтом.

**Для лиц с нарушениями слуха:**

– в форме электронного документа;

– в печатной форме.

## **Для лиц с нарушениями опорно-двигательного аппарата:**

– в форме электронного документа;

– в печатной форме.

#### **7.4. Иное учебно-методическое обеспечение**

1. Черкашин М.В. Модели и методы анализа проектных решений [Электронный ресурс]: электронный курс / М.В.Черкашин. - Томск: ТУСУР, ФДО, 2018. (доступ из личного кабинета студента) .

#### **7.5. Современные профессиональные базы данных**

#### **и информационные справочные системы**

1. При изучении дисциплины рекомендуется обращаться к современным базам данных, информационно-справочным и поисковым системам, к которым у ТУСУРа открыт доступ: <https://lib.tusur.ru/ru/resursy/bazy-dannyh>.

2. Журнал САПР и графика. [электронный ресурс]. – URL: [https://sapr.ru/list.](https://sapr.ru/list)

#### **8. Материально-техническое и программное обеспечение дисциплины**

#### **8.1. Общие требования к материально-техническому и программному обеспечению дисциплины**

Учебные аудитории для проведения занятий лабораторного типа, групповых и индивидуальных консультаций, текущего контроля и промежуточной аттестации, для самостоятельной работы студентов

634034, Томская область, г. Томск, Вершинина улица, д. 74, 207 ауд.

Описание имеющегося оборудования:

- Веб-камера - 6 шт.;

- Наушники с микрофоном - 6 шт.;

- Комплект специализированной учебной мебели;
- Рабочее место преподавателя.

Программное обеспечение:

- $-7 Zin$
- Adobe Reader;
- Google Chrome;
- Kaspersky Endpoint Security для Windows;
- LibreOffice 7.0.6.2;
- Matlab (с возможностью удаленного доступа);
- MicroCAP (с возможностью удаленного доступа;
- Microsoft Office Standard 2013;
- Microsoft Windows;
- Scilab (с возможностью удаленного доступа);

#### **8.2. Материально-техническое и программное обеспечение для самостоятельной работы**

Для самостоятельной работы используются учебные аудитории (компьютерные классы), расположенные по адресам:

- 634050, Томская область, г. Томск, Ленина проспект, д. 40, 233 ауд.;
- 634045, Томская область, г. Томск, ул. Красноармейская, д. 146, 209 ауд.;

- 634034, Томская область, г. Томск, Вершинина улица, д. 47, 126 ауд.;

- 634034, Томская область, г. Томск, Вершинина улица, д. 74, 207 ауд.

Описание имеющегося оборудования:

- учебная мебель;

- компьютеры;

- компьютеры подключены к сети «Интернет» и обеспечивают доступ в электронную информационно-образовательную среду ТУСУРа.

Перечень программного обеспечения:

- Microsoft Windows;
- OpenOffice;
- Kaspersky Endpoint Security 10 для Windows;
- 7-Zip;
- Google Chrome.

#### **8.3. Материально-техническое обеспечение дисциплины для лиц с ограниченными возможностями здоровья и инвалидов**

Освоение дисциплины лицами с ограниченными возможностями здоровья и инвалидами осуществляется с использованием средств обучения общего и специального назначения.

При занятиях с обучающимися с **нарушениями слуха** предусмотрено использование

звукоусиливающей аппаратуры, мультимедийных средств и других технических средств приема/передачи учебной информации в доступных формах, мобильной системы преподавания для обучающихся с инвалидностью, портативной индукционной системы. Учебная аудитория, в которой занимаются обучающиеся с нарушением слуха, оборудована компьютерной техникой, аудиотехникой, видеотехникой, электронной доской, мультимедийной системой.

При занятиях с обучающимися с **нарушениями зрения** предусмотрено использование в лекционных и учебных аудиториях возможности просмотра удаленных объектов (например, текста на доске или слайда на экране) при помощи видеоувеличителей для комфортного просмотра.

При занятиях с обучающимися с **нарушениями опорно-двигательного аппарата** используются альтернативные устройства ввода информации и другие технические средства приема/передачи учебной информации в доступных формах, мобильной системы обучения для людей с инвалидностью.

## **9. Оценочные материалы и методические рекомендации по организации изучения дисциплины**

#### **9.1. Содержание оценочных материалов для текущего контроля и промежуточной аттестации**

Для оценки степени сформированности и уровня освоения закрепленных за дисциплиной компетенций используются оценочные материалы, представленные в таблице 9.1.

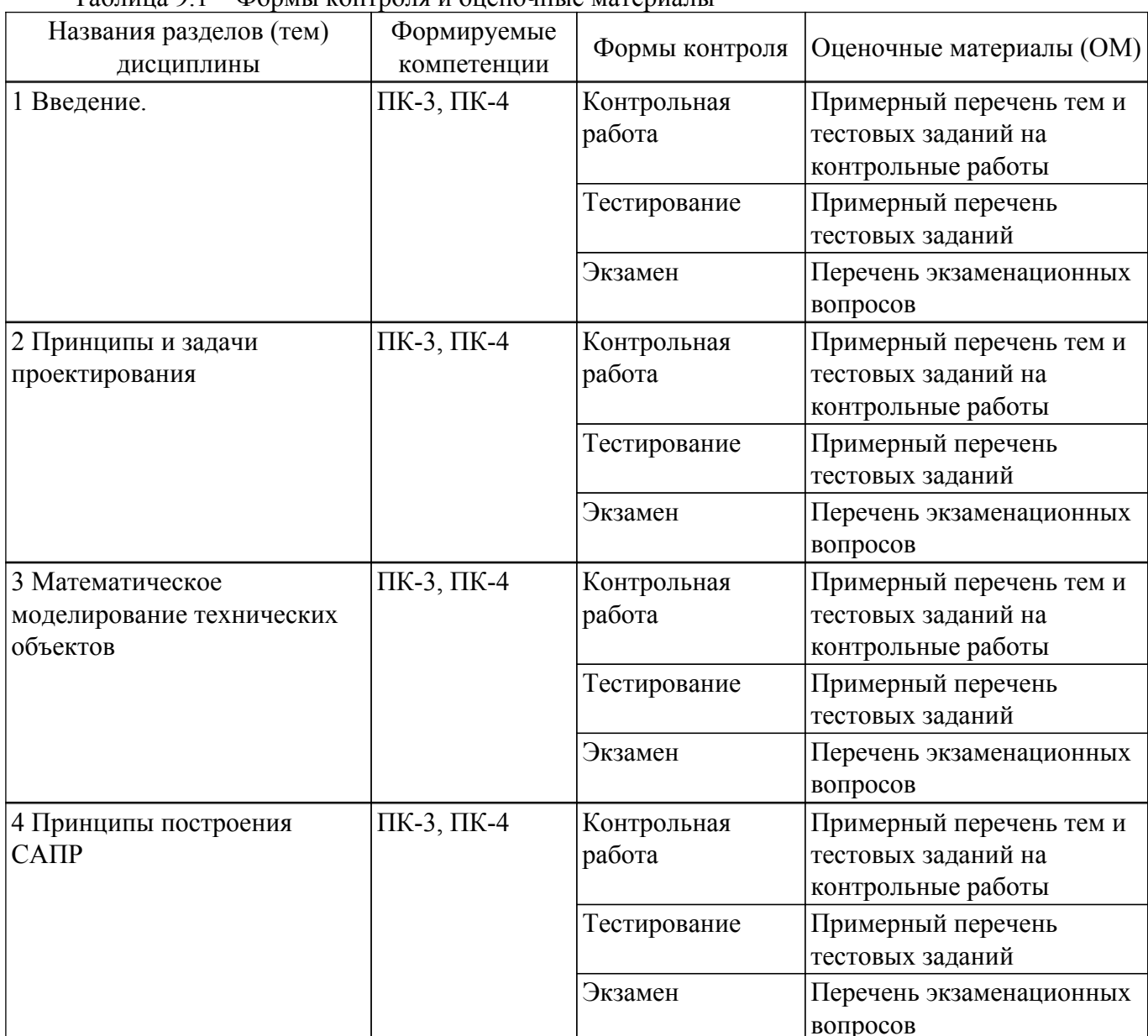

Таблица 9.1 – Формы контроля и оценочные материалы

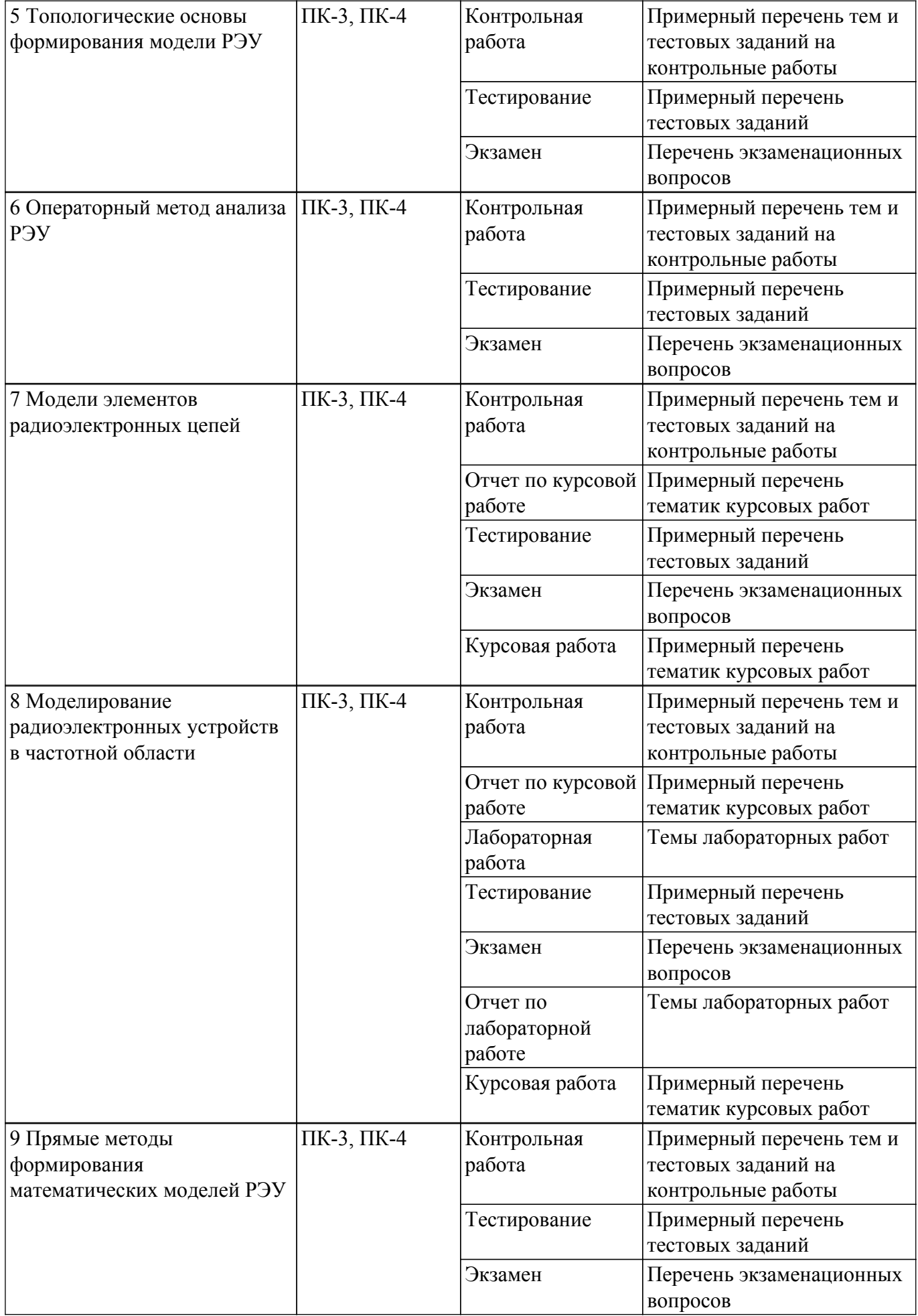

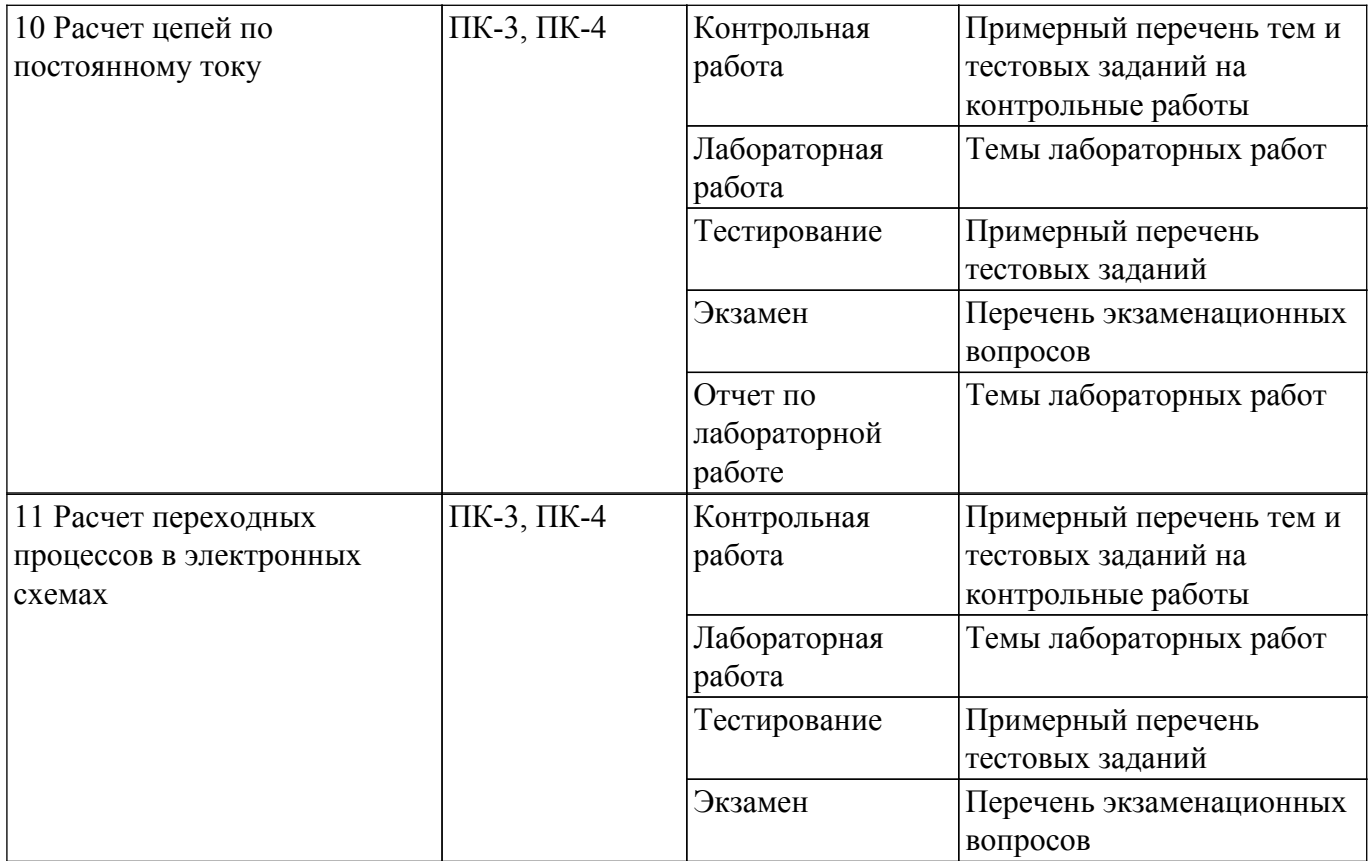

Шкала оценки сформированности отдельных планируемых результатов обучения по дисциплине приведена в таблице 9.2.

Таблица 9.2 – Шкала оценки сформированности планируемых результатов обучения по дисциплине

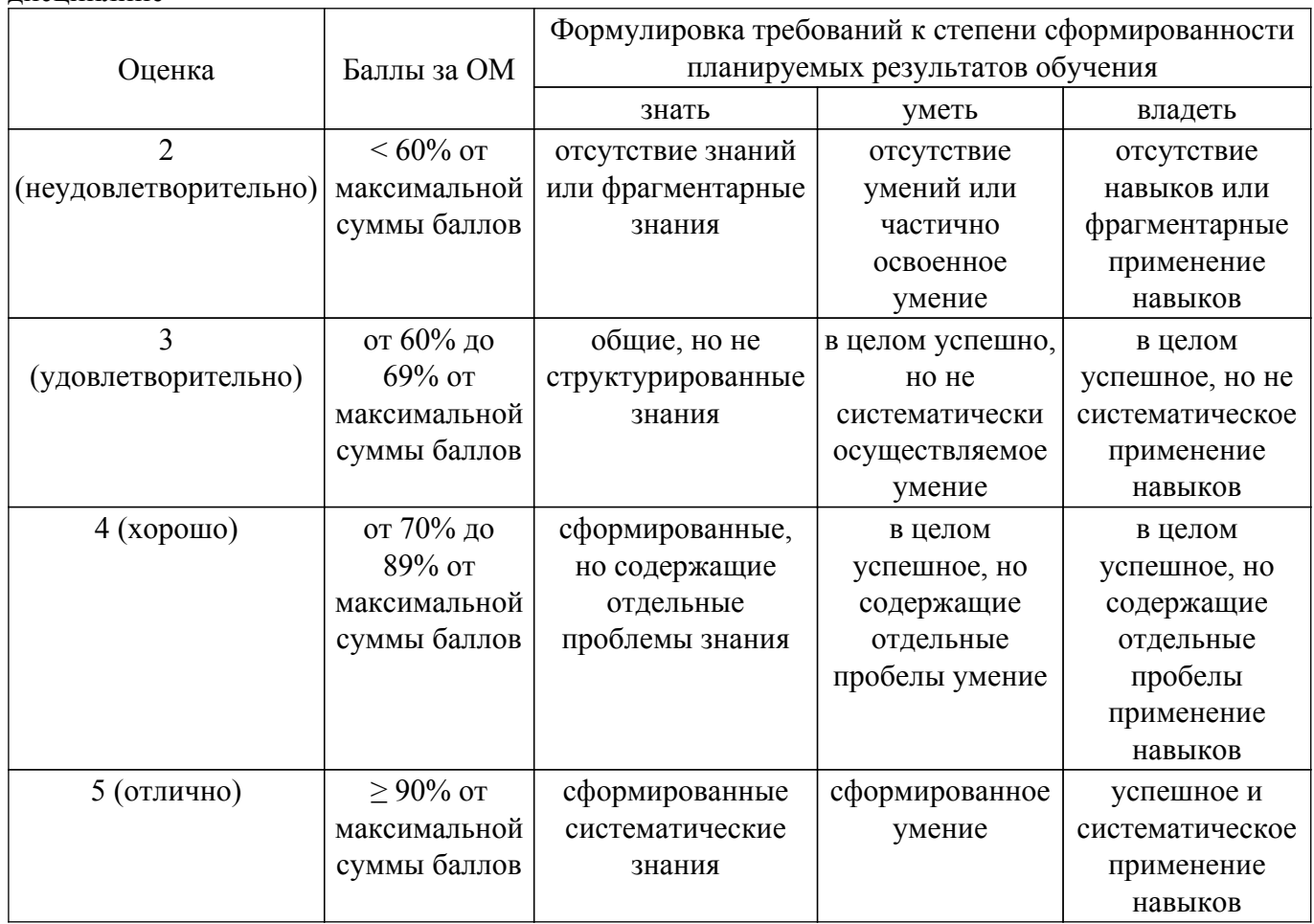

Шкала комплексной оценки сформированности компетенций приведена в таблице 9.3. Таблица 9.3 – Шкала комплексной оценки сформированности компетенций

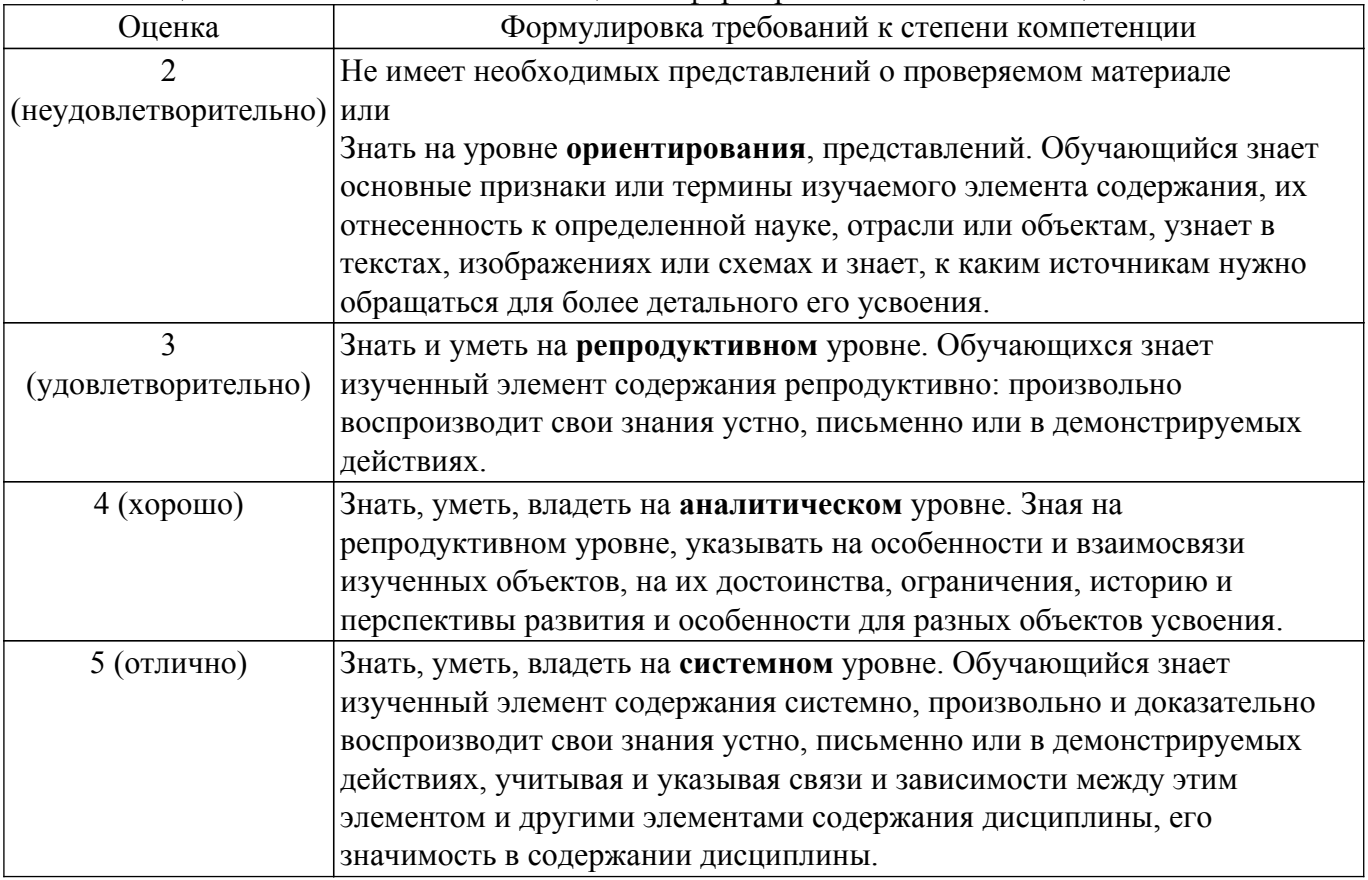

## **9.1.1. Примерный перечень тестовых заданий**

- 1. Анализ технического задания, обоснование методов и принципов проектирования радиоэлектронной системы (устройства) производится на этапе (выберите правильный ответ):
	- 1.1 системного проектирования
	- 1.2 структурного проектирования
	- 1.3 схемотехнического проектирования
	- 1.4 конструкторского проектирования
	- 1.5 технологического проектирования
- 2. Разбиение радиоэлектронной системы (устройства) на отдельные блоки, назначение требований к выходным параметрам блоков производится на этапе (выберите правильный ответ):
	- 2.1 системного проектирования
	- 2.2 структурного проектирования
	- 2.3 схемотехнического проектирования
	- 2.4 конструкторского проектирования
	- 2.5 технологического проектирования
- 3. Разработка принципиальной электрической схемы отдельных блоков и самой радиоэлектронной системы (устройства) производится на этапе (выберите правильный ответ):
	- 3.1 системного проектирования
	- 3.2 структурного проектирования
	- 3.3 схемотехнического проектирования
	- 3.4 конструкторского проектирования
	- 3.5 технологического проектирования
- 4. Полнота отображения в математической модели свойств реального объекта называется (выберите правильный ответ):
	- 4.1 универсальность
	- 4.2 адекватность
- 4.3 точность
- 4.4 экономичность
- 5. Степень совпадения значений выходных параметров реального объекта и значений этих же параметров, рассчитанных с помощью математической модели, называют (выберите правильный ответ):
	- 5.1 универсальность
	- 5.2 адекватность
	- 5.3 точность
	- 5.4 экономичность
- 6. Способность отображать свойства реального объекта с заданной точностью в определенном интервале значений внутренних и внешних параметров называют (выберите правильный ответ):
	- 6.1 универсальность
	- 6.2 адекватность
	- 6.3 точность
	- 6.4 экономичность
- 7. Минимальный по размерности вектор фазовых переменных, полностью характеризующий работу объекта проектирования, называют (выберите правильный ответ):
	- 7.1 вектором внутренних параметров
	- 7.2 вектором выходных параметров
	- 7.3 базисным вектором
	- 7.4 вектором внешних характеристик
- 8. Определение элементов, из которых состоит объект и способов соединения этих элементов между собой, исходя из заданных технических требований к его выходным характеристикам, называют (выберите правильный ответ):
	- 8.1 анализ
	- 8.2 параметрический синтез
	- 8.3 структурный синтез
	- 8.4 проектирование технического объекта
- 9. Определение рабочих характеристик объекта при известной структуре и параметрах составляющих его элементов называют (выберите правильный ответ):
	- 9.1 анализ
	- 9.2 параметрический синтез
	- 9.3 структурный синтез
	- 9.4 проектирование технического объекта
- 10. Наиболее часто в процессе проектирования технических объектов выполняется процедура (выберите правильный ответ):
	- 10.1 анализа
	- 10.2 параметрического синтеза
	- 10.3 структурного синтеза
	- 10.4 оптимизации
- 11. Источник тока управляемый напряжением (ИТУН) описывается следующей матричной системой уравнений

(выберите правильный ответ):

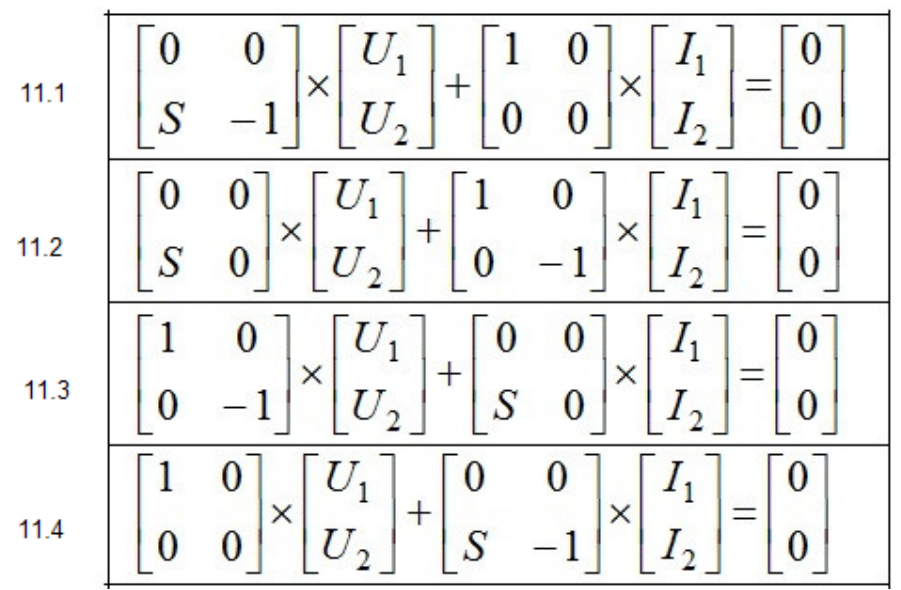

12. Источник тока управляемый током (ИТУТ) описывается следующей матричной системой уравнений

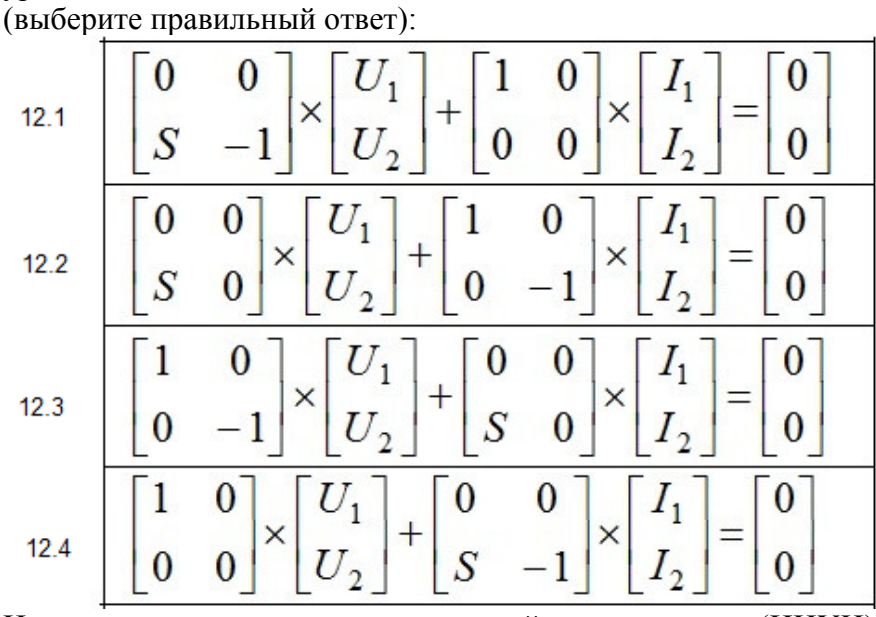

13. Источник напряжения управляемый напряжением (ИНУН) описывается следующей матричной системой уравнений (выберите правильный ответ):

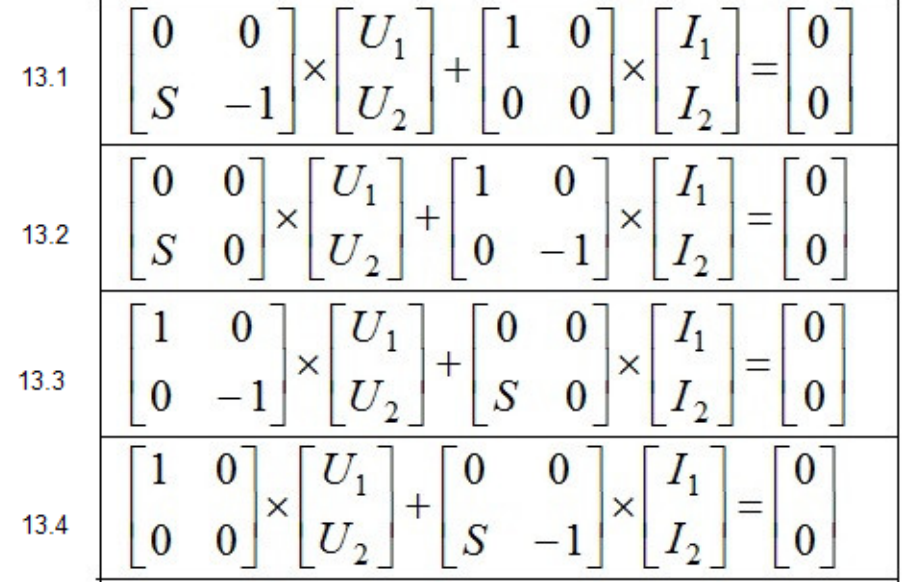

14. При отрицательном напряжении на полупроводниковом переходе емкость перехода определяется в основном (выберите правильный ответ):

- 14.1 барьерной емкостью перехода
- 14.2 диффузионной емкостью перехода
- 14.3 совместно барьерной и диффузионной емкостями
- 15. При положительном напряжении на полупроводниковом переходе емкость перехода определяется в основном (выберите правильный ответ):
	- 15.1 совместно барьерной и диффузионной емкостями
	- 15.2 барьерной емкостью перехода
	- 15.3 диффузионной емкостью перехода
- 16. При формировании матрицы узловых проводимостей электрической цепи нельзя использовать следующие элементы (выберите правильный ответ):
	- 16.1 резисторы
	- 16.2 конденсаторы
	- 16.3 катушки индуктивности
	- 16.4 источники тока
	- 16.5 источники напряжения
- 17. Для каких режимов используются линейные модели диодов и транзисторов (выберите правильный ответ):
	- 17.1 моделирование во временной области
	- 17.2 расчеты по постоянному току
	- 17.3 построение ВАХ АЭ
	- 17.4 частотный анализ цепей
	- 17.5 расчет переходных процессов
- 18. В качестве переменных состояния при расчете переходных процессов в линейных цепях обычно выбирают
	- (выберите правильный ответ):
	- 18.1 токи через индуктивности
	- 18.2 напряжения на резисторах
	- 18.3 токи через резисторы
	- 18.4 напряжения на конденсаторах
	- 18.5 напряжения на индуктивностях
	- 18.6 токи через конденсаторы
- 19. Дана схема цепи (см рис.). Указать размерность матрицы коэффициентов Т системы уравнений  $T \times X = W$  для ММ электрической цепи, построенной на основе табличного метода (выберите правильный ответ):

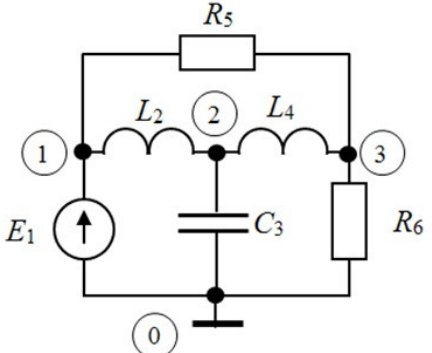

- 19.1 3x3
- 19.2 6x6
- 19.3 15x15
- 19.4 9x9
- 19.5 4x4
- 20. Дана схема цепи (см рис.). Указать размерность матрицы коэффициентов Т системы уравнений T×X = W для ММ электрической цепи, построенной на основе модифицированного метода узловых потенциалов (выберите правильный ответ):

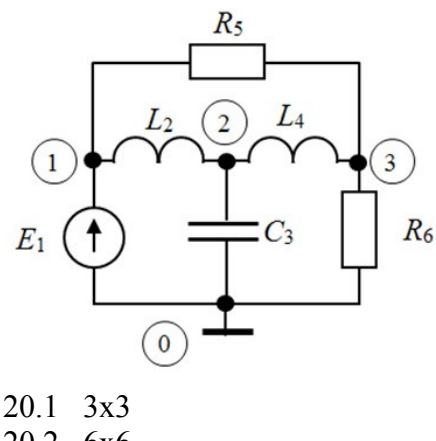

- 20.2 6x6
- 20 3 15x15
- $20.4$  9x9
- $20.5$  4x4

## 9.1.2. Перечень экзаменационных вопросов

- 1. Основные принципы проектирования сложных технических объектов (выберите верные разделы)
	- 1.1 декомпозиция и иерархичность описаний объектов-
	- 1.2 проектирование от простого к сложному
	- 1.3 типизация и унификация проектных решений и средств проектирования
	- 1.4 проектирование от сложного к простому
	- 1.4 многоэтапность и итерационность процесса проектирования
- 2. Функциональные узлы радиоэлектронной системы (устройства) описываются (укажите правильный ответ)
	- 2.1 принципиальной электрической схемой
	- 2.2 структурной схемой
	- 2.3 функциональной схемой
	- 2.4 технологической картой
- 3. Полнота отображения в математической модели (ММ) свойств реального объекта называется (укажите правильный ответ)
	- 3.1 универсальность ММ
	- 3.2 алекватность ММ
	- 3.3 точность ММ
	- 3.4 экономичность ММ
- 4. Способность отображать свойства реального объекта с заданной точностью в определенном интервале значений внутренних и внешних параметров называют (укажите правильный ответ)
	- 4.1 универсальность ММ
	- 4 2 алекватность ММ
	- 4 3 точность ММ
	- 4.4 экономичность ММ
- 5. Минимальный по размерности вектор фазовых переменных, полностью характеризующий работу объекта проектирования, называют (укажите правильный ответ)
	- 5.1 вектором внутренних параметров
	- 5.2 вектором выходных параметров
	- 5.3 базисным вектором
	- 5.4 вектором внешних характеристик
- 6. Определение значений параметров элементов при известной структуре и условиях работоспособности объекта называют (укажите правильный ответ)
	- 61 анализ
	- 6.2 параметрический синтез
	- 6.3 структурный синтез
	- 6.4 проектирование
- 7. Записать выражение для тока i(t) в цепи (выберите верный ответ)

7.1 
$$
U_C(t) = E(1 - e^{-\frac{1}{RC}t})
$$
  
\n7.2  $U_C(t) = E e^{-RCt}$   
\n7.3  $U_C(t) = E e^{-\frac{1}{RC}t}$   
\n7.4  $U_C(t) = E(1 - e^{-RCt})$   
\n7.5  $U_C(t) = E(1 - e^{-RCt})$ 

- 8. Для каких режимов анализа используются линейные модели диодов и транзисторов? 8.1 временной анализ
	- 8.2 расчет по постоянному току
	- 8.3 построение ВАХ
	- 8.4 частотный (спектральный) анализ
	- 8.5 расчет переходных процессов
- 9. В качестве переменных состояния при расчете переходных процессов в линейных цепях обычно выбирают:
	- 9.1 токи через индуктивности
	- 9.2 напряжения на резисторах
	- 9.3 токи через резисторы
	- 9.4 напряжения на конденсаторах
	- 9.5 напряжения на индуктивностях
	- 9.6 токи через конденсаторы
- 10. Для указанной линейной модели биполярного транзистора найти значение сопротивления эмиттера гэ, если статический коэффициент усиления тока эмиттера а=0,9, ток

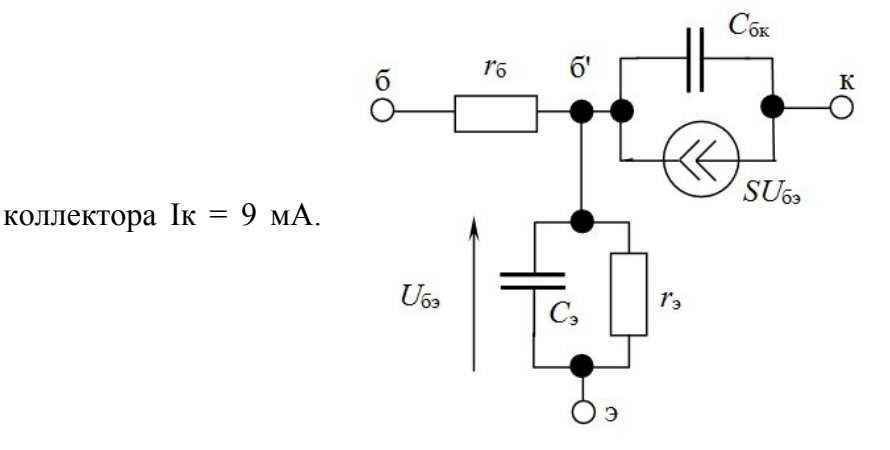

 $10.1 - 5.1$  OM  $10<sub>2</sub>$  $1 \Omega_M$  $10.3$  $10 \Omega_M$ 10.4 2,56 Ом  $10.5$  3.5 OM

#### 9.1.3. Примерный перечень тематик курсовых работ

- 1. Моделирование электронного усилителя на биполярных транзисторах с использованием программы Micro-CAP
- 2. Моделирование электронного усилителя на полевых транзисторах с использованием программы Micro-CAP
- 3. Расчет и моделирование активного фильтра НЧ на операционных усилителях с использованием программы Micro-CAP
- 4. Расчет и моделирование активного полосового фильтра на операционных усилителях с

использованием программы Micro-CAP

5. Моделирование линейного усилителя мощности с помощью САПР СВЧ устройств.

#### **9.1.4. Примерный перечень тем и тестовых заданий на контрольные работы**

Дисциплина - Модели и методы анализа проектных решений

КР1 - Контрольная работа с автоматизированной проверкой.

Темы и примерные задачи для КР1

- 1. Применение преобразования Лапласа для анализа РЭУ.
	- Примерная задача.

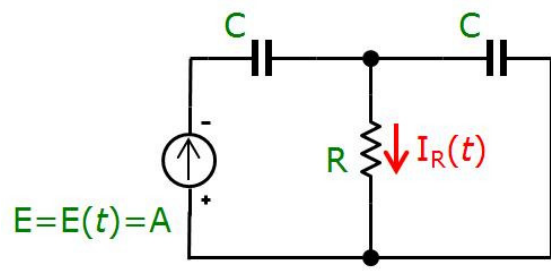

Записать выражение для тока IR(t) в цепи (использовать операторный метод Лапласа):

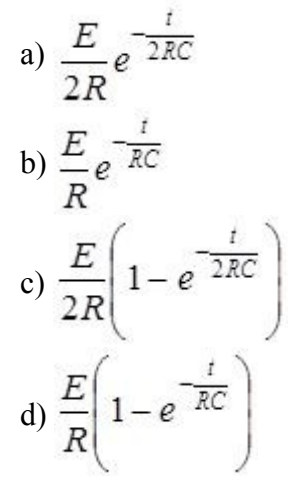

2. Метод узловых проводимостей для построения ММ цепи. Примерная задача

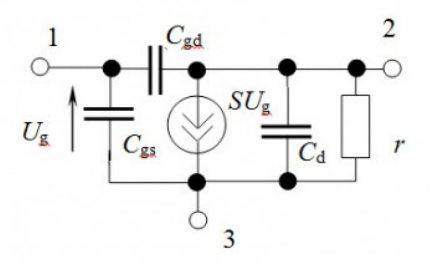

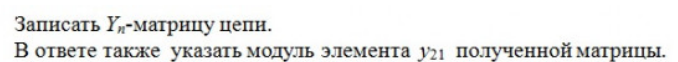

Исхолные данные

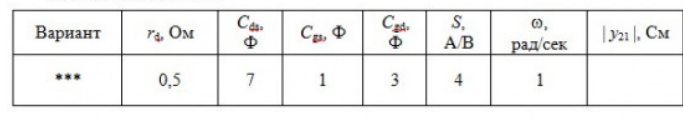

Сформировать матрицу узловых проводимостей для данной схемы. В ответе записать модуль элемента | y21 |:

- a) 10
- b) 7
- c) 2
- d) 1
- 3. Топологические основы формирования ММ РЭУ. Примерная задача

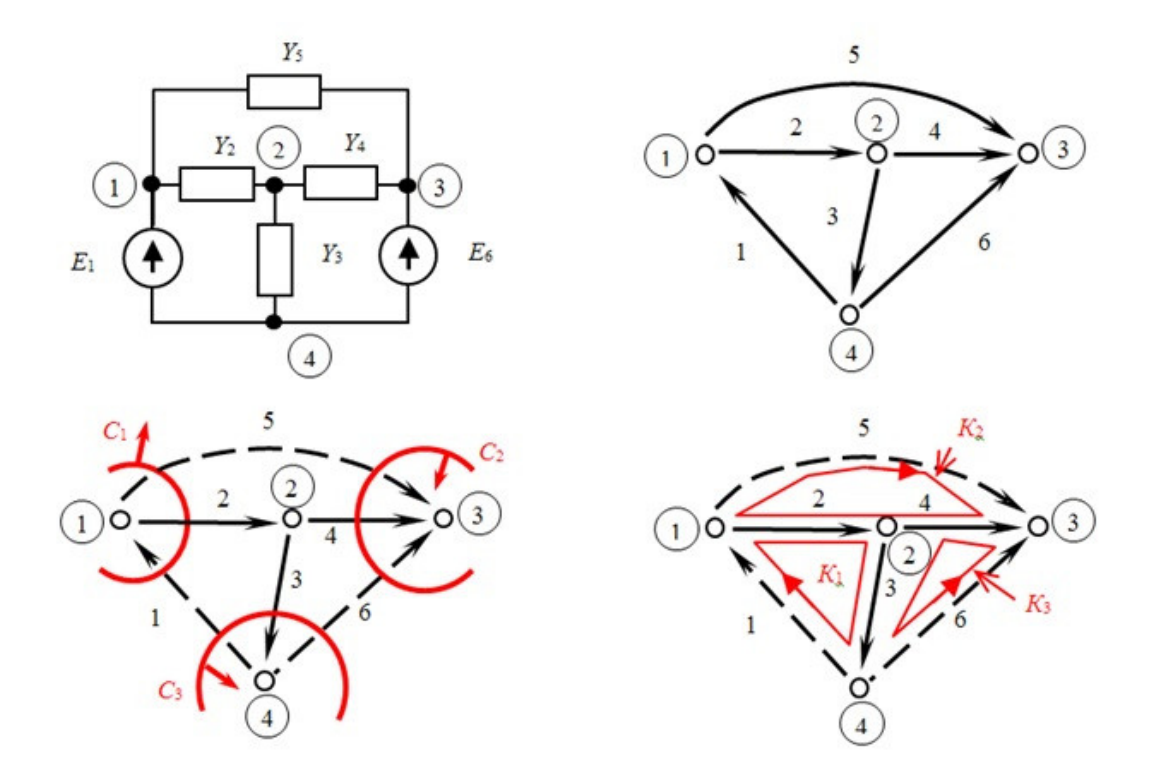

На рисунке показана электрическая схема цепи и ее направленный граф, на котором выделены главные сечения и контура. Записать матрицу главных сечений схемы (выберите верную матрицу)

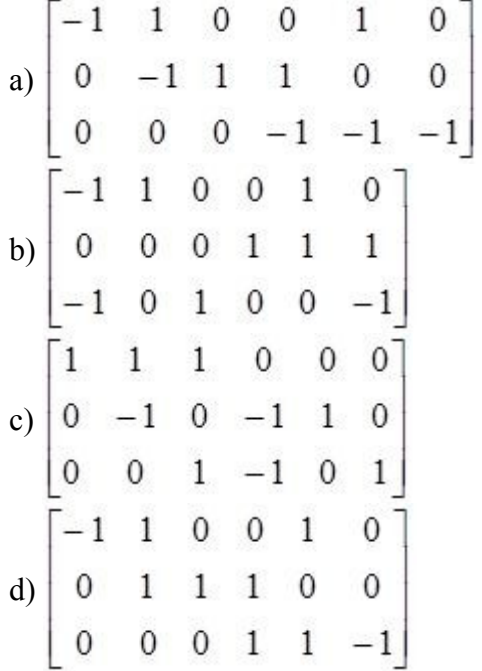

4. Требования к ММ.

Примерная задача.

Зависимость точности расчета выходных характеристик ММ от некоторого внешнего параметра Р приведена на графике.

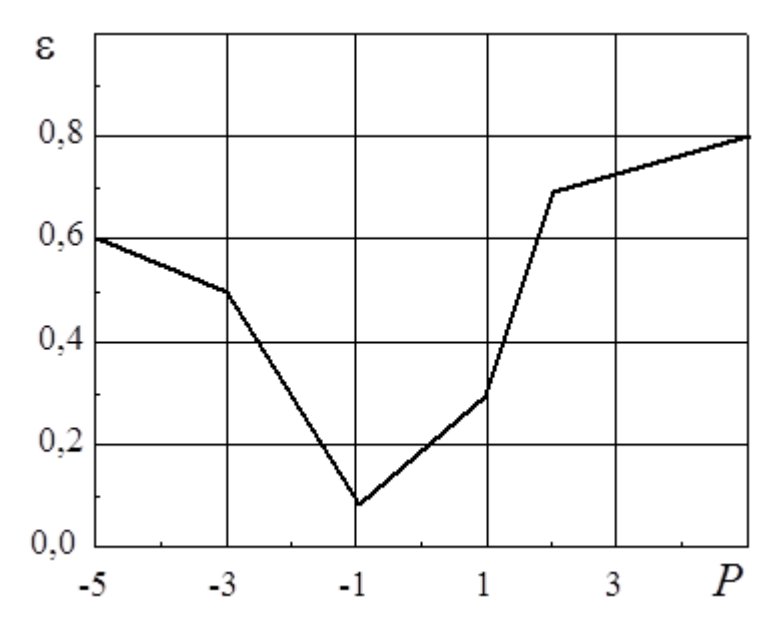

Указать области адекватности (ОА) параметра ММ Р, соответствующей предельной погрешности ММ в 30 %

(в ответе указать длину интервала ОА)

- a) 2
- b) 4
- c)  $3$
- d) 1
- 5. Требования к ММ.

Примерная задача.

Зависимость точности расчета выходных характеристик ММ от некоторого внешнего параметра Р приведена на графике.

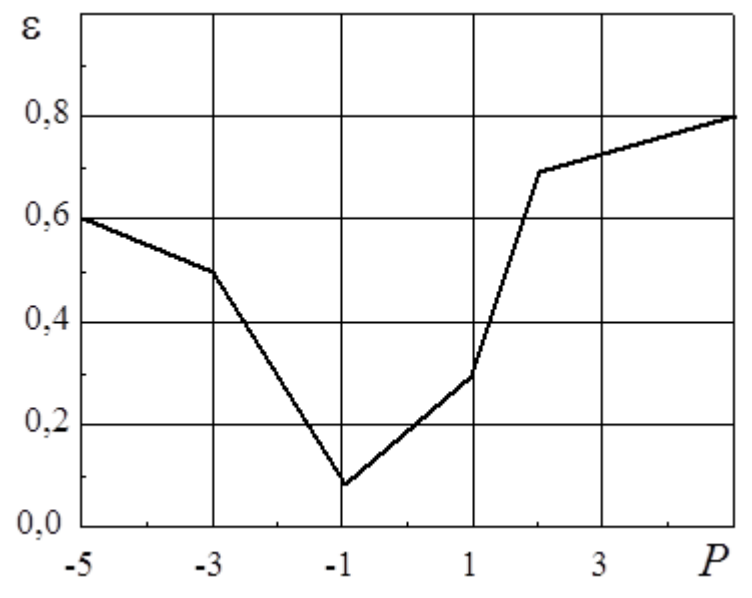

Указать предельную погрешность ММ, для области адекватности ОА(Р) = [–3, 1] (ответ дать в процентах)

- a) 20
- b) 50
- c) 30 d) 10
- 6. Прямые методы формирования ММ РЭУ. Примерная задача.

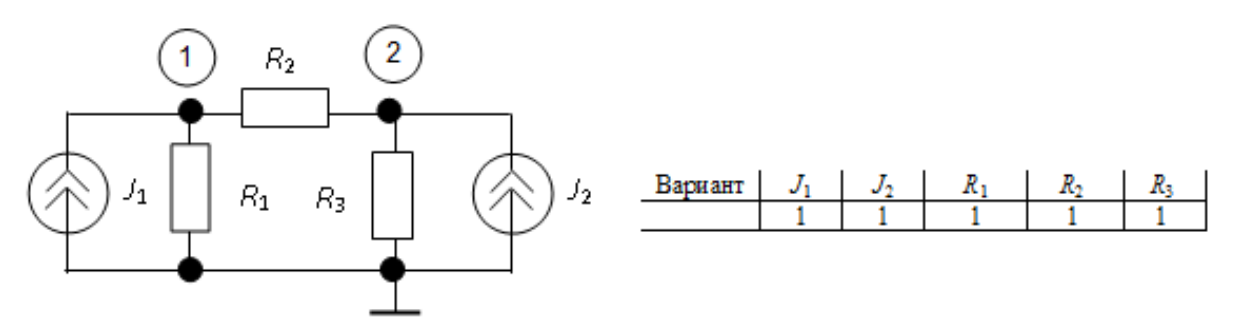

В ответе указать (через пробел) напряжения U1 и U2 (выберите верный ответ)

- a)  $1\ 1$
- $\overline{b}$ ) 2 1
- c)  $12$
- $\overline{d}$ ) 2 2
- 7. Расчет переходных процессов.

Примерная задача.

Система линейных дифференциальных уравнений в нормальной форме Коши и векторноматричном представлении имеет следующий вид

$$
X' = A \times X + W,
$$

где X - вектор искомых функций времени t;

А - матрица коэффициентов системы уравнений;

W - вектор воздействий, в виде известных функций от времени.

Прямая формула Эйлера для численного решения данной системы имеет следующий вид (выберите правильный ответ)

a)  $(1 - h \times A) \times Xn + 1 = Xn + h \times Wn + 1$ 

b)  $(1 - 0.5 \times h \times A) \times Xn + 1 = (1 + 0.5 \times h \times A) \times Xn + 0.5 \times h \times (Wn + Wn + 1)$ c)  $Xn+1 = (1 + h \times A) \times Xn + h \times Wn$ d)  $Xn+1 = (1 - h \times A) \times Xn + h \times Wn$ 

8. Модели элементов РЭУ. Примерная задача.

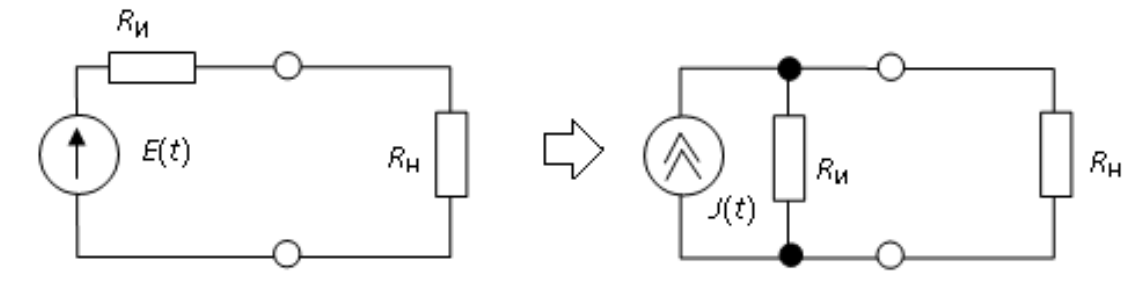

Преобразуйте неидеальный источник напряжения  $E(t)=10 B$ ,  $R_H = 50$  Ом,  $R_H = 1$  кОм в эквивалентный ему источник тока J(t). Величину источника тока указать в мА. Ответ при необходимости округлить до целого числа.

- a) 5
- b)  $10$
- $\overline{2}$  $c)$
- $d)$  $\overline{1}$

9. Расчет переходных процессов в РЭУ.

Примерная задача.

Определить ток в цепи в момент времени  $t = 0$  мсек.

Ответ дать в мА с точностью до двух знаков после запятой. Начальные условия нулевые.

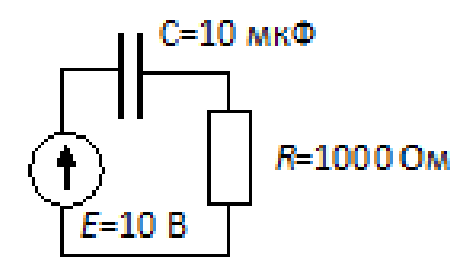

- a)  $3,68$
- b)  $6,07$
- c)  $2.23$
- $d)$  10
- 10. Модели элементов РЭУ.
	- Примерная задача.

Вольт-амперная характеристика полупроводникового диода описывается выражением следующего вида  $I_{\pi} = I_S \cdot (e^{40 \cdot U_{\pi}} - 1)$ , где IS = 1×10-12 А. Определить крутизну управляемого источника тока линеаризованной модели диода в рабочей точке  $U = 0.65 B$ . Ответ дать в мСм (округлить с точностью до одного знака после запятой)

- $a)$ 5.2
- 3.5  $b)$
- 4.9  $\mathbf{c}$ )
- $\mathbf{d}$ 1,7

## Тестовая КР2

Темы КР2 - Прямые методы формирования ММ РЭУ. Топологические основы ММ РЭУ. Примерная задача

Задание - Сформировать систему уравнений для заданной цепи (см. рис.) на основе модифицированного узлового метода (начальные условия считать нулевыми).

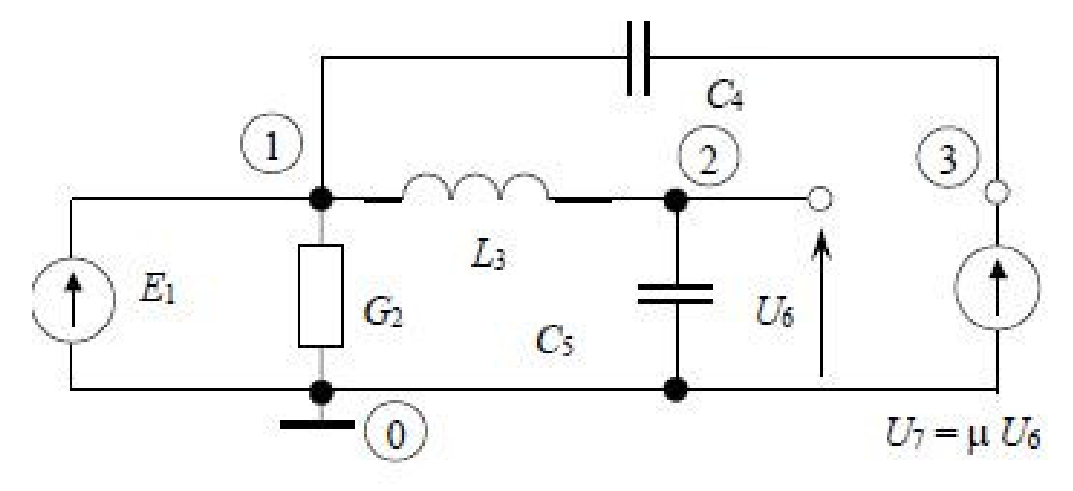

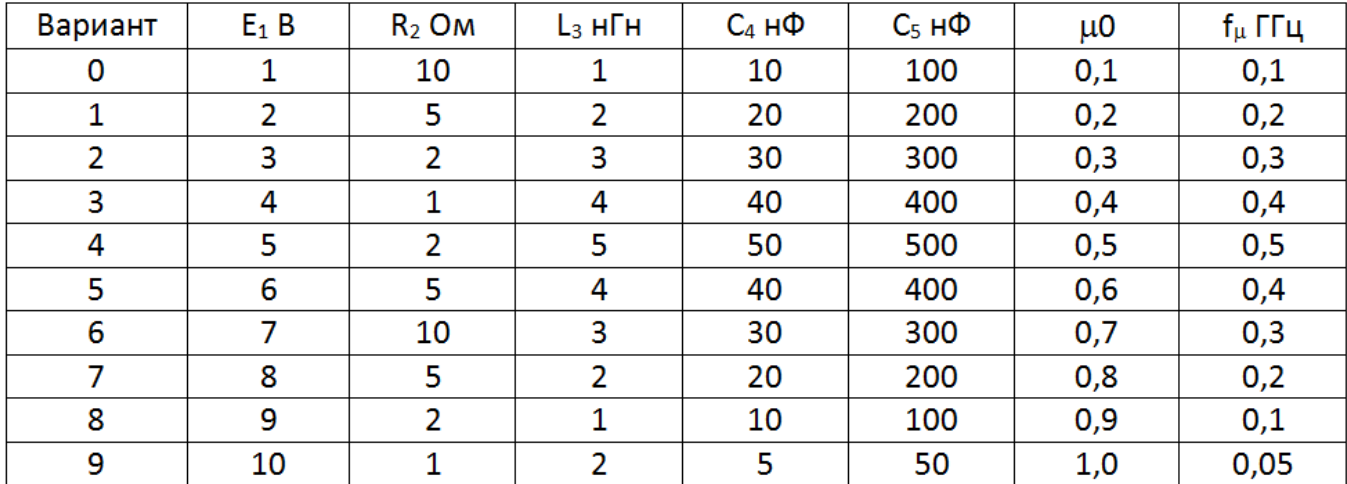

 $\mu = \frac{\mu_0}{1 + j \left(\frac{f}{f}\right)}$  коэффициент передачи ИНУН. Значения элементов схемы

заданы в таблице.

1 Нужно выполнить расчет напряжений в узлах и токов через элементы 2 типа на частоте  $f = 100$ МГц (найти амплитуду и фазу) с помощью программы MATLAB (или аналога).

2 Сделать проверку с помощью программы Micro-CAP. (режим моделирования Dynamic AC)

3 Оформить отчет по КР2.

## **9.1.5. Темы лабораторных работ**

- 1. ЗНАКОМСТВО С ПРОГРАММОЙ СХЕМОТЕХНИЧЕСКОГО МОДЕЛИРОВАНИЯ MICRO-CAP
- 2. РАСЧЕТ И МОДЕЛИРОВАНИЕ УСИЛИТЕЛЬНОГО КАСКАДА НА БИПОЛЯРНОМ ТРАНЗИСТОРЕ

#### **9.2. Методические рекомендации**

Учебный материал излагается в форме, предполагающей самостоятельное мышление студентов, самообразование. При этом самостоятельная работа студентов играет решающую роль в ходе всего учебного процесса.

Начать изучение дисциплины необходимо со знакомства с рабочей программой, списком учебно-методического и программного обеспечения. Самостоятельная работа студента включает работу с учебными материалами, выполнение контрольных мероприятий, предусмотренных учебным планом.

В процессе изучения дисциплины для лучшего освоения материала необходимо регулярно обращаться к рекомендуемой литературе и источникам, указанным в учебных материалах; пользоваться через кабинет студента на сайте Университета образовательными ресурсами электронно-библиотечной системы, а также общедоступными интернет-порталами, содержащими научно-популярные и специализированные материалы, посвященные различным аспектам учебной дисциплины.

При самостоятельном изучении тем следуйте рекомендациям:

– чтение или просмотр материала осуществляйте со скоростью, достаточной для индивидуального понимания и освоения материала, выделяя основные идеи; на основании изученного составить тезисы. Освоив материал, попытаться соотнести теорию с примерами из практики;

– если в тексте встречаются незнакомые или малознакомые термины, следует выяснить их значение для понимания дальнейшего материала;

– осмысливайте прочитанное и изученное, отвечайте на предложенные вопросы.

Студенты могут получать индивидуальные консультации, в т.ч. с использованием средств телекоммуникации.

По дисциплине могут проводиться дополнительные занятия, в т.ч. в форме вебинаров. Расписание вебинаров и записи вебинаров публикуются в электронном курсе по дисциплине. нет рекомендаций

#### **9.3. Требования к оценочным материалам для лиц с ограниченными возможностями здоровья и инвалидов**

Для лиц с ограниченными возможностями здоровья и инвалидов предусмотрены дополнительные оценочные материалы, перечень которых указан в таблице 9.4.

Таблица 9.4 – Дополнительные материалы оценивания для лиц с ограниченными возможностями здоровья и инвалидов

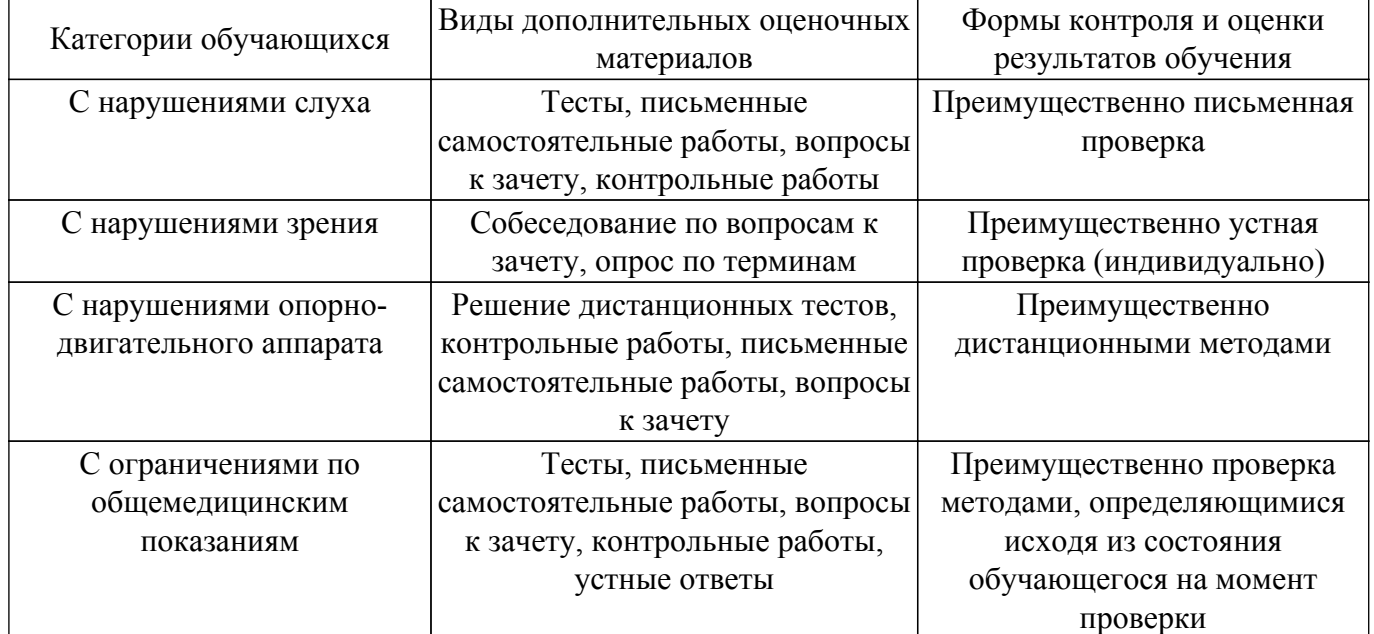

#### **9.4. Методические рекомендации по оценочным материалам для лиц с ограниченными возможностями здоровья и инвалидов**

Для лиц с ограниченными возможностями здоровья и инвалидов предусматривается доступная форма предоставления заданий оценочных средств, а именно:

- в печатной форме;
- в печатной форме с увеличенным шрифтом;
- в форме электронного документа;
- методом чтения ассистентом задания вслух;
- предоставление задания с использованием сурдоперевода.

Лицам с ограниченными возможностями здоровья и инвалидам увеличивается время на подготовку ответов на контрольные вопросы. Для таких обучающихся предусматривается доступная форма предоставления ответов на задания, а именно:

- письменно на бумаге;
- набор ответов на компьютере;
- набор ответов с использованием услуг ассистента;
- представление ответов устно.

Процедура оценивания результатов обучения лиц с ограниченными возможностями здоровья и инвалидов по дисциплине предусматривает предоставление информации в формах, адаптированных к ограничениям их здоровья и восприятия информации:

## **Для лиц с нарушениями зрения:**

- в форме электронного документа;
- в печатной форме увеличенным шрифтом.
- **Для лиц с нарушениями слуха:**
- в форме электронного документа;
- в печатной форме.

## **Для лиц с нарушениями опорно-двигательного аппарата:**

– в форме электронного документа;

## – в печатной форме.

При необходимости для лиц с ограниченными возможностями здоровья и инвалидов процедура оценивания результатов обучения может проводиться в несколько этапов.

## **ЛИСТ СОГЛАСОВАНИЯ**

Рассмотрена и одобрена на заседании кафедры КСУП протокол № 8 от «3 » 2 2023 г. протокол № 8 от «<u>з» 2</u> 2023 г.

# **СОГЛАСОВАНО:**

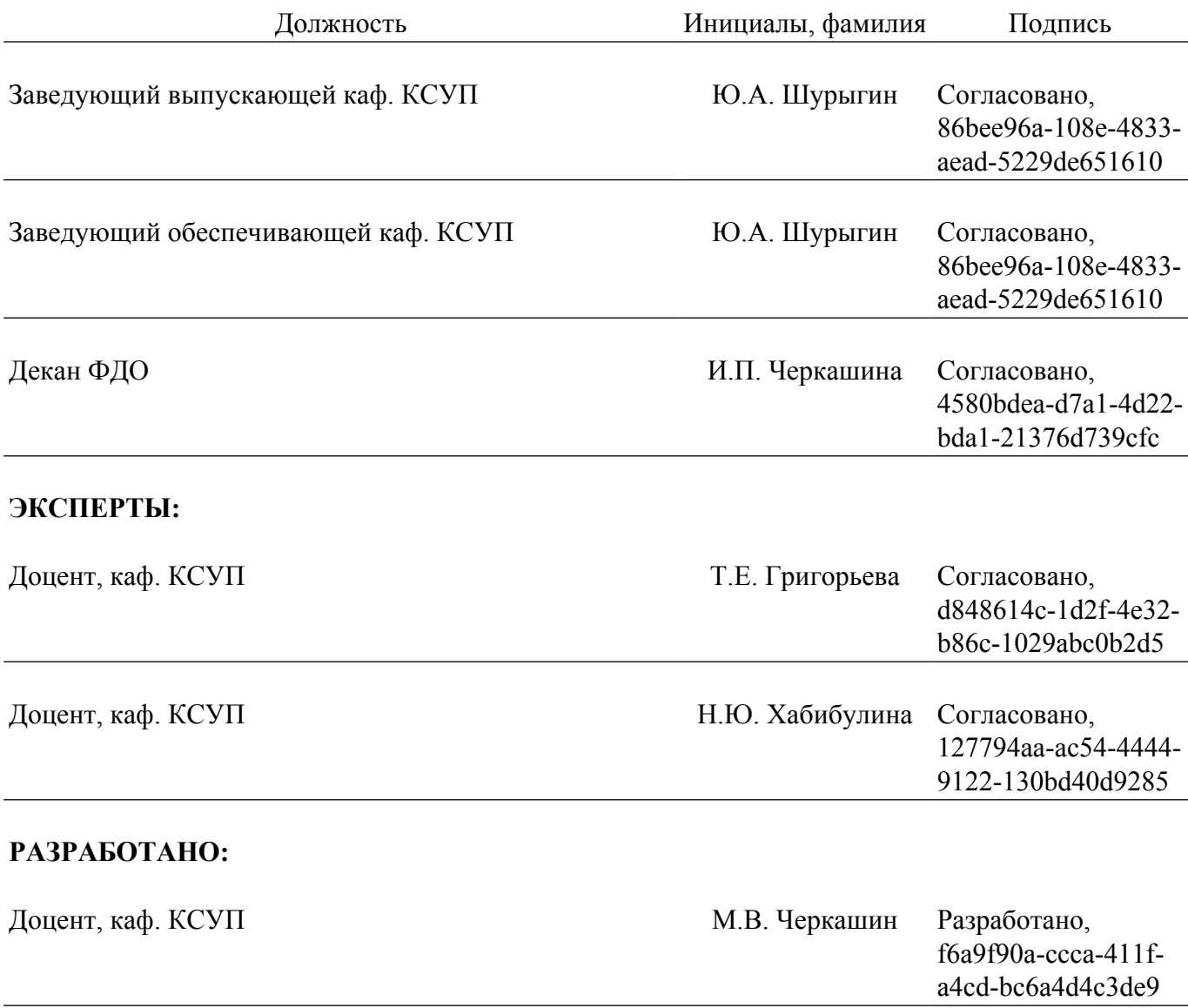